# Package 'AnalyzeFMRI'

November 10, 2019

<span id="page-0-0"></span>Version 1.1-21

Date 2019-11-10

Title Functions for Analysis of fMRI Datasets Stored in the ANALYZE or NIFTI Format

Author Pierre Lafaye De Micheaux [aut, cre], Jonathan L Marchini [aut], Cleve Moler [cph] (LAPACK/BLAS routines in src), Jack Dongarra [cph] (LAPACK/BLAS routines in src), Richard Hanson [cph] (LAPACK/BLAS routines in src), Sven Hammarling [cph] (LAPACK/BLAS routines in src), Jeremy Du Croz [cph] (LAPACK/BLAS routines in src)

Maintainer Pierre Lafaye De Micheaux <lafaye@unsw.edu.au>

**Depends**  $R$  ( $> = 3.6.0$ ), R.matlab, fastICA, tcltk, tkrplot

Description Functions for I/O, visualisation and analysis of functional Magnetic Resonance Imaging (fMRI) datasets stored in the ANALYZE or NIFTI format. Note that the latest version of XQuartz seems to be necessary under MacOS.

```
License GPL (>= 2)
```
Copyright Univ. of Tennessee, Univ. of California Berkeley, NAG Ltd., Courant Institute, Argonne National Lab, and Rice University.

NeedsCompilation yes

Repository CRAN

Date/Publication 2019-11-10 06:30:13 UTC

# R topics documented:

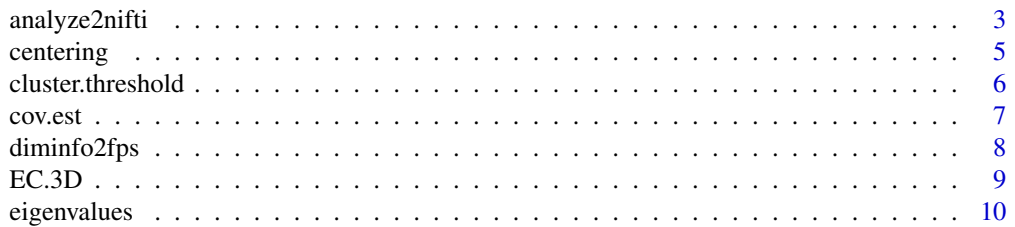

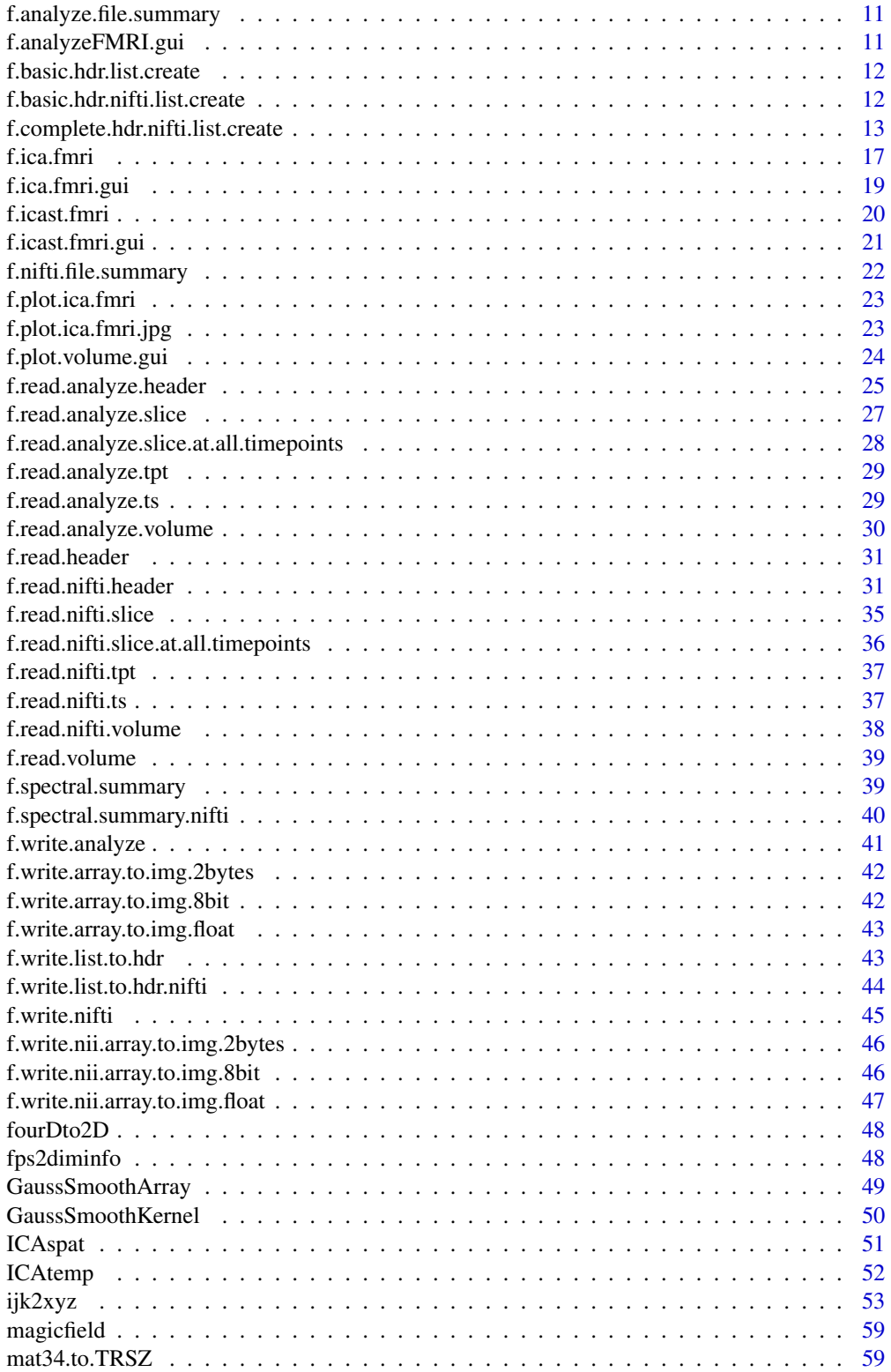

<span id="page-2-0"></span>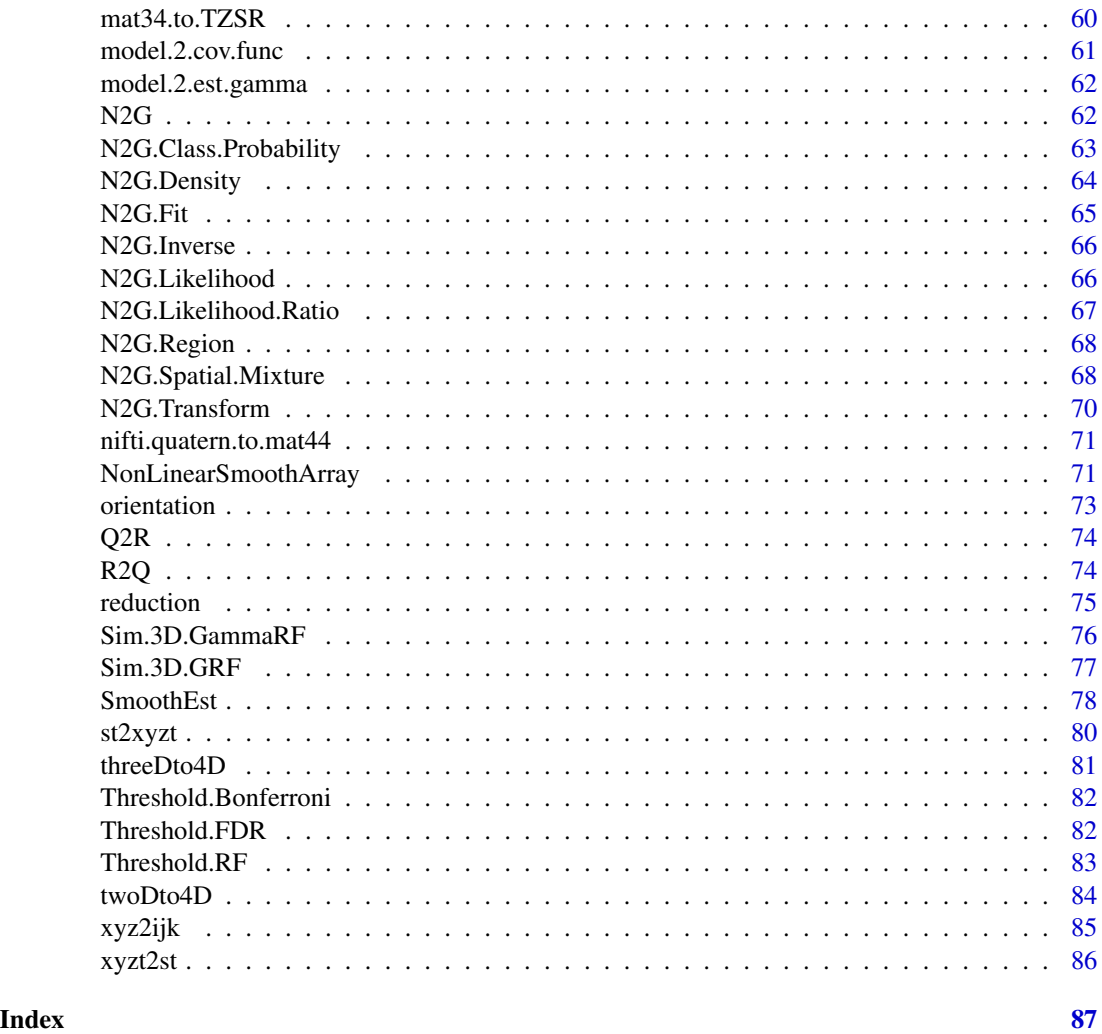

analyze2nifti *Create a NIFTI file from an Analyze file*

# Description

Create a NIFTI file from an Analyze file.

# Usage

```
analyze2nifti(file.in,path.in=".",path.out=".",file.out=NULL,is.nii=TRUE,
qform.code=2,sform.code=2,data.type=rawToChar(raw(10)),db.name=rawToChar(raw(18)),
dim.info=rawToChar(raw(1)),dim=NULL,TR=0,slice.code=rawToChar(raw(1)),
xyzt.units=rawToChar(raw(1)),descrip=NULL,aux.file=rawToChar(raw(24)),
intent.name=rawToChar(raw(16)))
```
# Arguments

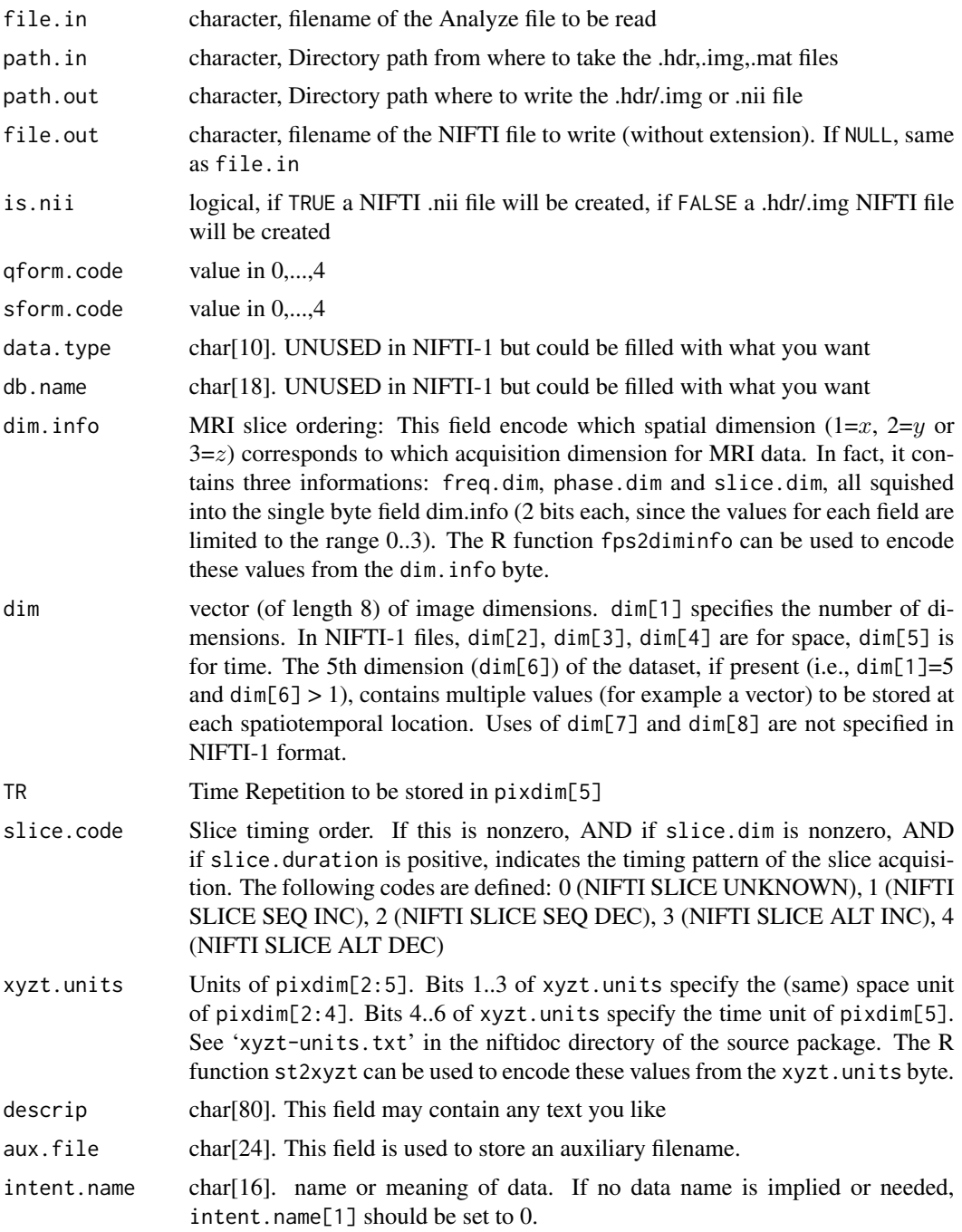

# Value

Nothing is returned. The NIFTI file is created in the specified path.out directory (default is current directory).

#### <span id="page-4-0"></span>centering 5

# Examples

```
## Not run:
analyze2nifti(path.in=system.file(package="AnalyzeFMRI"),file.in="example",
              file.out="nifti-tmp",is.nii=TRUE)
```
## End(Not run)

centering *centering*

# Description

This function center the data in the two dimensions, the first dimension being indicated by col.first argument

# Usage

```
centering(X,col.first=TRUE)
```
# Arguments

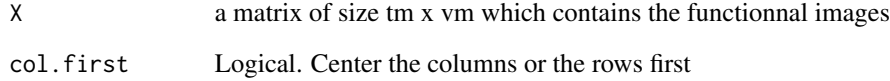

# Value

Xcentred the double centered matrix

# See Also

[reduction](#page-74-1)

- # TODO!!
- # Xcentred <- centering(X.masked,col.first=TRUE)\$Xcentred

# <span id="page-5-0"></span>Description

Calculate contiguous clusters of locations in a 3D array that are above some threshold and with some minimum size.

#### Usage

```
cluster.threshold(x, nmat = NULL, level.thr = 0.5, size.thr)
```
### Arguments

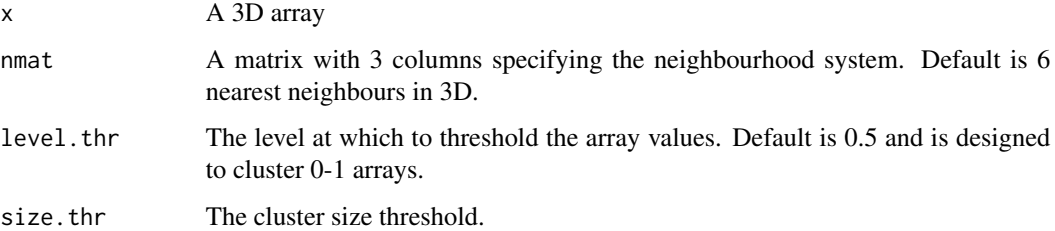

# Value

Returns an array of the same size as x with a 1 at all locations which have a value above level.thr and are in a cluster of similiar locations with size greater than size.thr.

#### Author(s)

J. L. Marchini

```
x \le -\arctan(0, \, \text{dim} = \text{c}(64, 64, 21))x[10:20, 10:20, 1:5] <- 1
x[30:40, 30:40, 6:7] < -1x[50, 50, 8:9] < -1a \leftarrow cluster.threshold(x, size.thr = 400)
sum(x) ## should be 849
sum(a) ## should be 605
```
<span id="page-6-0"></span>

# Description

Estimates the covariance between neighbouring voxels using a specified neighbourhood system.

#### Usage

```
cov.est(mat, mask, nmat)
```
# Arguments

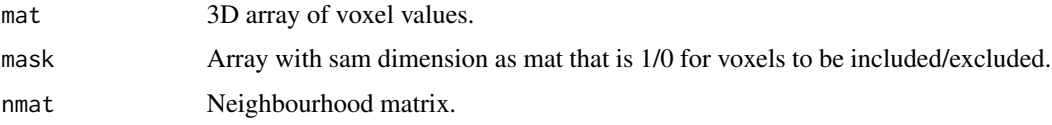

# Value

The estimated covariance

# Author(s)

J. L. Marchini

```
ksize <- 9
d \leq c(64, 64, 21)FWHM < -9sigma <- diag(FWHM^2, 3) / (8 * log(2))voxdim <- c(2, 2, 4)
filtermat <- GaussSmoothKernel(voxdim, ksize, sigma)
mask \leftarrow array(1, dim = d)num.vox <- sum(mask)
mat \le Sim.3D.GRF(d = d, voxdim = voxdim, sigma = sigma,
                  ksize = ksize, mask = mask, type = "field")$mat
nmat <- expand.grid(-1:1, -1:1, -1:1)
nmat4 <- nmat[c(11, 13, 15, 17), ]
cov <- cov.est(mat, mask, nmat4)
```
<span id="page-7-0"></span>diminfo2fps *diminfo2fps*

# **Description**

Extract freq.dim, phase.dim and slice.dim fields from the one byte dim.info field of a NIFTI header file.

#### Usage

diminfo2fps(dim.info)

#### Arguments

dim.info dim.info field of a NIFTI header file

#### Value

A list containing freq.dim, phase.dim and slice.dim fields.

These are provided to store some extra information that is sometimes important when storing the image data from an FMRI time series experiment. (After processing such data into statistical images, these fields are not likely to be useful.) These fields encode which spatial dimension (1,2, or 3) corresponds to which acquisition dimension for MRI data.

Examples: Rectangular scan multi-slice EPI:  $freq\_dim = 1$  phase\_dim = 2 slice\_dim = 3 (or some permutation) Spiral scan multi-slice EPI:  $freq\_dim = phase\_dim = 0$  slice\_dim = 3 since the concepts of frequency- and phase-encoding directions don't apply to spiral scan.

The fields freq.dim, phase.dim, slice.dim are all squished into the single byte field dim.info (2 bits each, since the values for each field are limited to the range 0..3). This unpleasantness is due to lack of space in the 348 byte allowance.

#### See Also

#### [fps2diminfo](#page-47-1)

# **Examples**

dim.info <- f.read.header(system.file("example-nifti.hdr", package="AnalyzeFMRI"))\$dim.info diminfo2fps(dim.info)

#### <span id="page-8-0"></span>Description

Calculates the Expected Euler Characteristic for a 3D Random Field thesholded a level u.

#### Usage

EC.3D(u, sigma, voxdim = c(1, 1, 1), num.vox, type = c("Normal", "t"), df = NULL)

#### Arguments

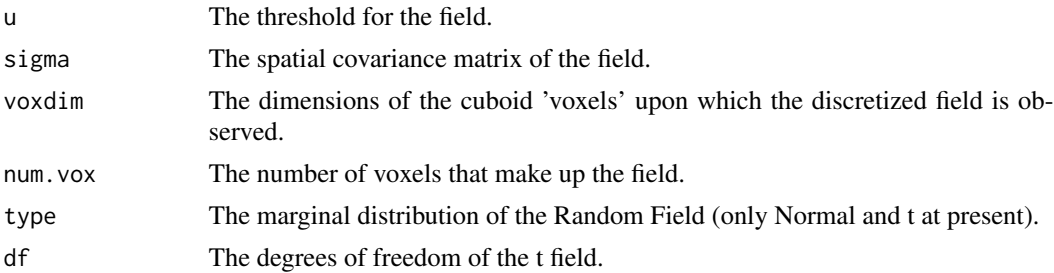

#### Details

The Euler Characteristic  $\chi_u$  (Adler, 1981) is a topological measure that essentially counts the number of isolated regions of the random field above the threshold  $u$  minus the number of 'holes'. As u increases the holes disappear and  $\chi_u$  counts the number of local maxima. So when u becomes close to the maximum of the random field  $Z_{\text{max}}$  we have that

$$
P(\text{reject}H_0|H_0|\text{true}) = P(Z_{\text{max}}) = P(\chi_u > 0) \approx E(\chi_u)
$$

where  $H_0$  is the null hypothesis that there is no signicant positive actiavtion/signal present in the field. Thus the Type I error of the test can be controlled through knowledge of the Expected Euler characteristic.

# Value

The value of the expected Euler Characteristic.

#### Author(s)

J. L. Marchini

#### References

Adler, R. (1981) *The Geometry of Random Fields.*. New York: Wiley. Worlsey, K. J. (1994) Local maxima and the expected euler characteristic of excursion sets of  $\chi^2$ , f and t fields. *Advances in Applied Probability*, 26, 13-42.

# See Also

[Threshold.RF](#page-82-1)

# Examples

```
EC.3D(4.6, sigma = diag(1, 3), voxdim = c(1, 1, 1), num.vox = 10000)
EC.3D(4.6, sigma = diag(1, 3), voxdim = c(1, 1, 1), num.vox = 10000, type = "t", df = 100)
```
eigenvalues *eigenvalues*

# Description

This function computes the eigenvalues of a centered and reduced data matrix

#### Usage

```
eigenvalues(X,draw=FALSE)
```
#### Arguments

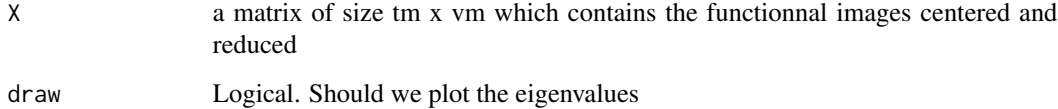

#### Value

A list containing

eigenvalues vector of the eigenvalues

- # TODO!!
- # valpcr <- eigenvalues(Xcr,draw=T)\$eigenvalues

<span id="page-9-0"></span>

<span id="page-10-1"></span><span id="page-10-0"></span>f.analyze.file.summary

*prints summary of .img file contents*

#### Description

Prints a summary of the contents of an ANALYZE .img file using the associated .hdr header file.

#### Usage

```
f.analyze.file.summary(file)
```
#### Arguments

file The location of .img file to be read

# Value

A print out containing information about the .img file. This includes File name, Data Dimension, X dimension, Y dimension, Z dimension, Time dimension, Voxel dimensions, Data type

#### See Also

```
f.read.analyze.header, f.read.analyze.slice, f.read.analyze.slice.at.all.timepoints,
f.read.analyze.tsf.write.analyzef.read.analyze.volumef.spectral.summary, f.write.array.to.img.2byt
f.write.array.to.img.float, f.write.list.to.hdr, f.basic.hdr.list.create
```
# Examples

f.analyze.file.summary(system.file("example.img", package="AnalyzeFMRI"))

f.analyzeFMRI.gui *starts AnalyzeFMRI GUI*

#### Description

Starts an R/tk interfaced GUI that allows the user to explore an fMRI dataset stored in an ANALYZE format file using the functions of the AnalyzeFMRI package.

#### Usage

f.analyzeFMRI.gui()

#### Value

No value is returned

<span id="page-11-1"></span><span id="page-11-0"></span>f.basic.hdr.list.create

*creates basic .hdr list in ANALYZE format*

#### Description

Creates a basic list that can be used to write a .hdr file

#### Usage

```
f.basic.hdr.list.create(X, file.hdr)
```
#### Arguments

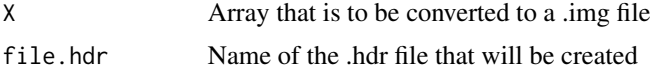

# Value

Returns a list of all the fields needed to create a .hdr file (see the functions code for details).

#### See Also

[f.write.list.to.hdr](#page-42-2), [f.analyze.file.summary](#page-10-1)

# Examples

```
## Not run:
a \le array(rnorm(20 * 30 * 40 * 3), dim = c(20, 30, 40, 3))
file <- "temp.hdr"
f.basic.hdr.list.create(a, file)
```
## End(Not run)

<span id="page-11-2"></span>f.basic.hdr.nifti.list.create *creates basic .hdr list in NIFTI format*

# Description

Creates a basic list that can be used to write a .hdr file or the header part of a .nii file

#### Usage

f.basic.hdr.nifti.list.create(dim.mat, file)

#### <span id="page-12-0"></span>**Arguments**

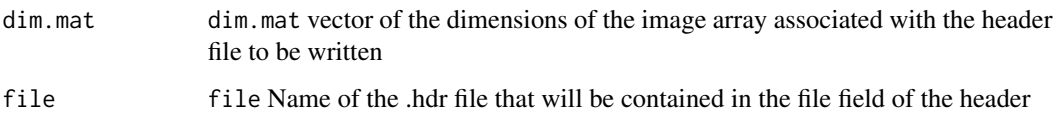

#### Value

Returns a list of all the fields needed to create a .hdr file (see the function code for details).

#### See Also

[f.write.list.to.hdr.nifti](#page-43-1), [f.nifti.file.summary](#page-21-1)

#### Examples

```
## Not run:
dim.mat <- c(20,30,40,3)
file<-"temp.hdr"
f.basic.hdr.nifti.list.create(dim.mat, file)
```
## End(Not run)

f.complete.hdr.nifti.list.create *creates complete .hdr list in NIFTI format*

#### **Description**

Creates a complete list that can be used to write a .hdr file or the header part of a .nii file

#### Usage

```
f.complete.hdr.nifti.list.create(file,dim.info=character(1),dim,
intent.p1=single(1),intent.p2=single(1),intent.p3=single(1),intent.code=integer(1),
datatype=integer(1),bitpix=integer(1),slice.start=integer(1),pixdim=single(8),
scl.slope=single(1),scl.inter=single(1),slice.end=integer(1),slice.code=character(1),
xyzt.units=character(1),cal.max=single(1),cal.min=single(1),slice.duration=single(1),
toffset=single(1),descrip=paste(rep(" ", 80), sep = "", collapse = ""),
aux.file=paste(rep(" ", 24), sep = "", collapse =""),qform.code=integer(1),
sform.code=integer(1),quatern.b=single(1),quatern.c=single(1),quatern.d=single(1),
qoffset.x=single(1),qoffset.y=single(1),qoffset.z=single(1),srow.x=single(4),
srow.y=single(4),srow.z=single(4),
intent.name = paste(rep(" " , 16), sep = "", collapse = "")
```
# Arguments

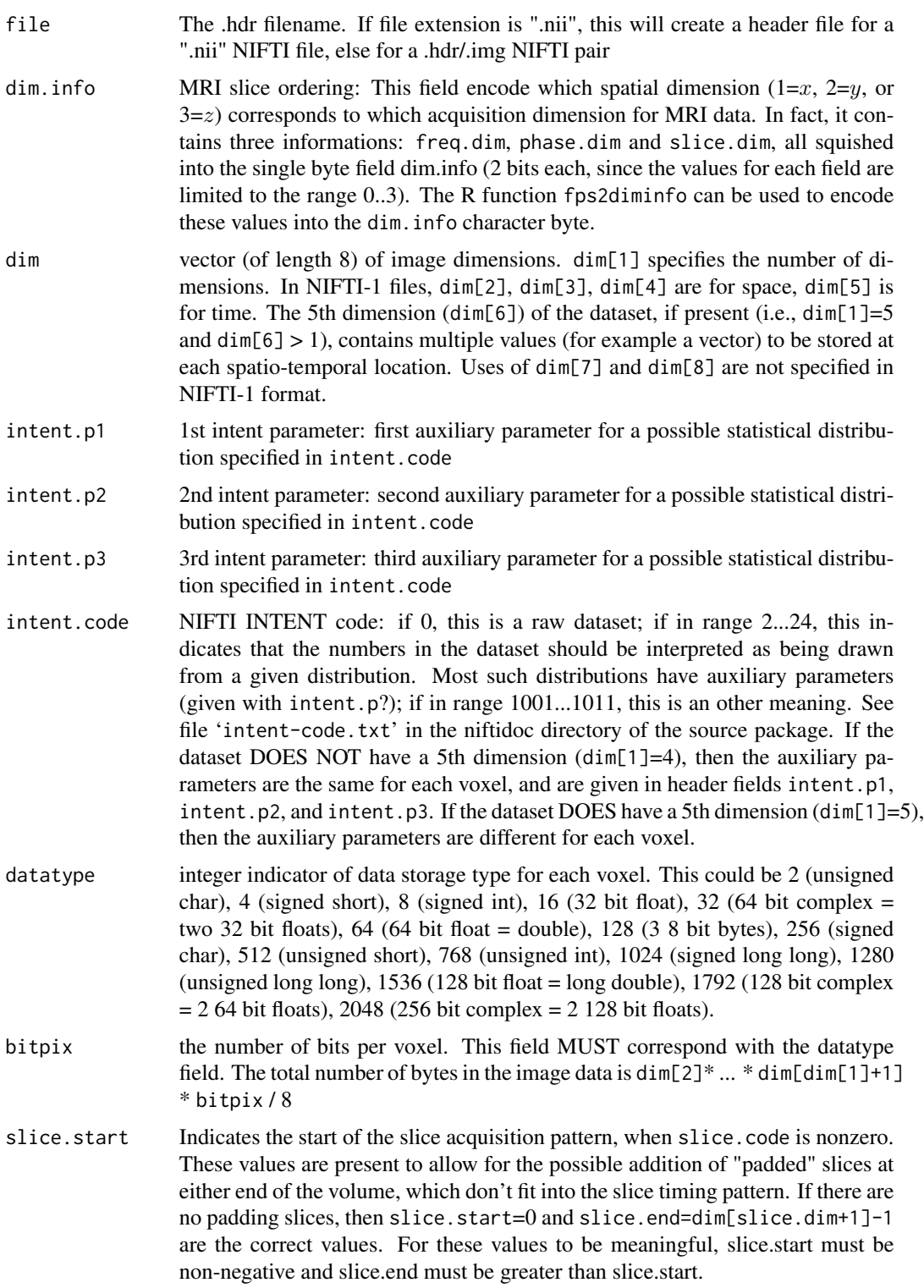

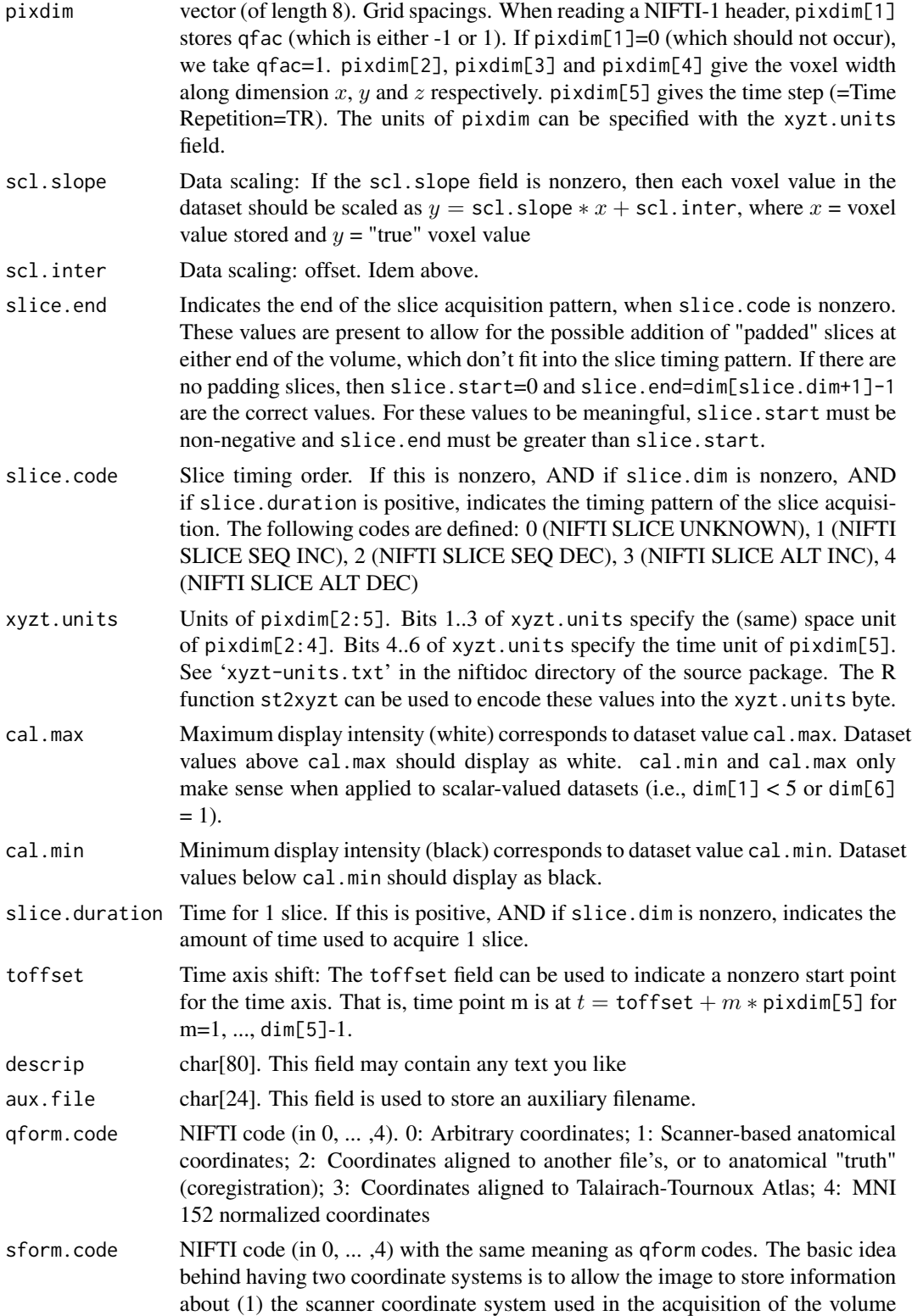

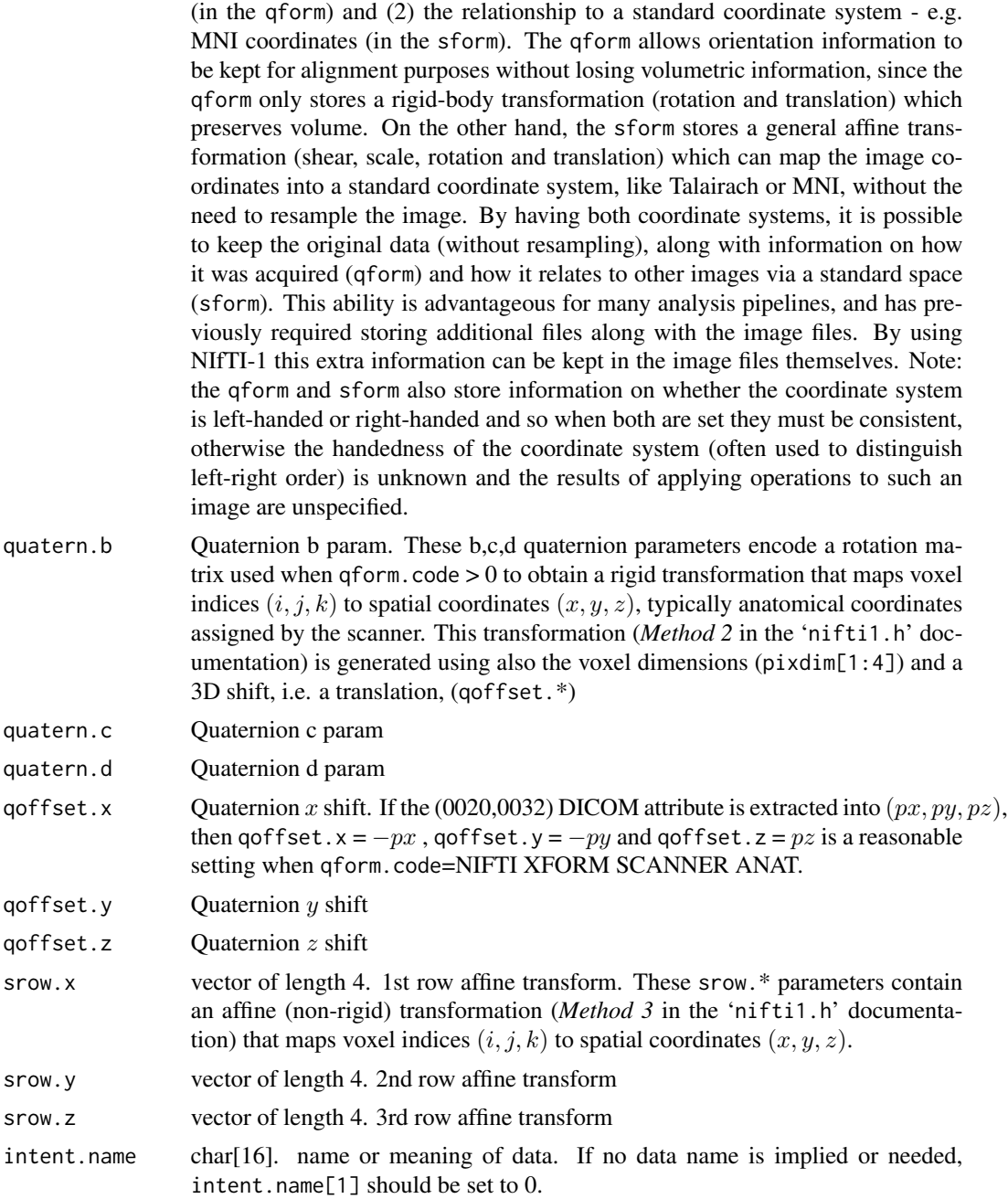

# Value

Returns a list of all the fields needed to create a .hdr file (see the function code for details).

# See Also

[f.basic.hdr.nifti.list.create](#page-11-2), [f.write.list.to.hdr.nifti](#page-43-1), [f.nifti.file.summary](#page-21-1)

#### <span id="page-16-0"></span>f.ica.fmri 17

# Examples

```
## Not run:
dim.mat <- c(20,30,40,3)
dim <- c(length(dim.mat), dim.mat, rep(0, 7 - length(dim.mat)))
filename <- "temp.hdr"
f.complete.hdr.nifti.list.create(file=filename,dim=dim)
## End(Not run)
```
<span id="page-16-1"></span>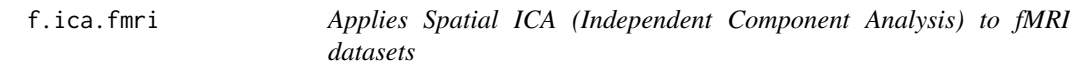

# Description

Decomposes an fMRI dataset into a specified number of Spatially Independent Components maps and associated time-courses using the FastICA algorithm

#### Usage

```
f.ica.fmri(file.name, n.comp, norm.col=TRUE, fun="logcosh", maxit=1000,
alg.type="parallel", alpha=1, tol=1e-04, mask.file.name=NULL, slices=NULL)
```
#### Arguments

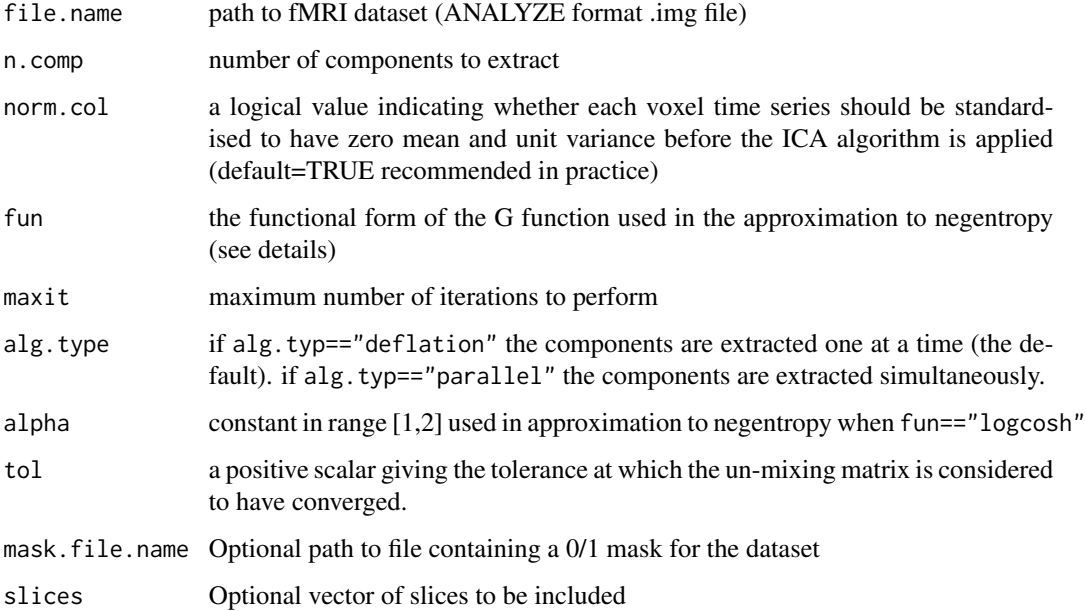

#### Details

The fMRI dataset is rearranged into a 2-dimensional data matrix X, where the column vectors are voxel time-series. A mask is used to specify which voxels are included. If this is not supplied by the user then a mask is constructed automatically using a 10% intensity threshold.

The data matrix is considered to be a linear combination of non-Gaussian (independent) components i.e.  $X = AS$  where rows of S contain the independent components and A is a linear mixing matrix. In short ICA attempts to 'un-mix' the data by estimating an un-mixing matrix U where  $UX = S$ .

Under this generative model the measured 'signals' in X will tend to be 'more Gaussian' than the source components (in S) due to the Central Limit Theorem. Thus, in order to extract the independent components/sources we search for an un-mixing matrix U that maximizes the nongaussianity of the sources.

In FastICA, non-gaussianity is measured using approximations to negentropy (J) which are more robust than kurtosis based measures and fast to compute.

The approximation takes the form

 $J(y) = [EG(y) - EG(v)]^2$  where v is a N(0,1) r.v.

The following choices of G are included as options  $G(u) = \frac{1}{\alpha} \log \cosh(\alpha u)$  and  $G(u) = -\exp(\frac{-u^2}{2})$  $\frac{u^2}{2})$ 

The FastICA algorithm is used to 'un-mix' the data and recover estimates of the mixing matrix A and the source matrix S. Rows of the source matrix S represent spatially independent components of the dataset (these are arranged spatially in the output). Columns of A contain the associated time-courses of the independent components.

Pre-processing involves removing the mean of each row of the data matrix and (optionally) standardizing the columns of the data matrix to have zero mean and unit variance.

All computations are done using C code. This avoids reading the entire dataset into R and thus saves memory space.

#### Value

A list containing the following components

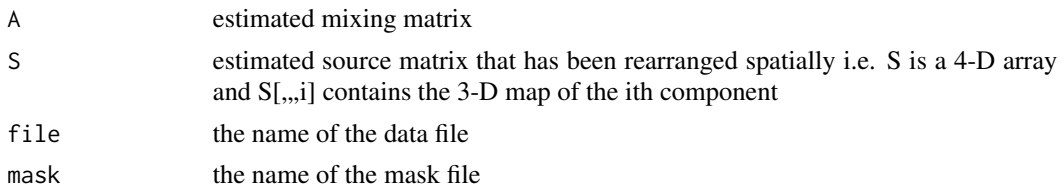

#### Author(s)

J L Marchini <marchini@stats.ox.ac.uk> and C Heaton <chrisheaton99@yahoo.com>

# References

A. Hyvarinen and E. Oja (2000) Independent Component Analysis: Algorithms and Applications, Neural Networks, 13(4-5):411-430

Beckmann C. (2000) Independent Component Analysis for fMRI. First Year D.Phil Report, Dept. of Engineering Science, University of Oxford.

#### <span id="page-18-0"></span>f.ica.fmri.gui 19

#### See Also

[f.ica.fmri.gui](#page-18-1),[f.plot.ica.fmri](#page-22-1)

#### <span id="page-18-1"></span>f.ica.fmri.gui *tcltk GUI to apply ICA to fMRI datasets*

#### Description

The GUI provides a quick and easy to use interface for applying spatial ICA to fMRI datasets. Computations are done in C for speed and low memory usage.

#### Usage

f.ica.fmri.gui()

#### Details

The user is required to enter the location of the fMRI dataset (stored in the ANALYZE format) and (optionally) a mask for the dataset. If no mask is supplied then an option to create mask is available. There is option to normalize the columns of the data matrix and to exclude the top and bottom slices (which are sometimes affected by the registration procedures).

Once completed, the user has the option of saving the results to an R object or viewing the estimated components. The slices of each component map are plotted sequentially in a grid followed by the components associated time-course and that time-courses periodogram/power spectrum.

#### Value

```
User named R object (optional)
```
Once completed, the user has the option of saving the results to an R object named by the user.

# Author(s)

J L Marchini <marchini@stats.ox.ac.uk> and C Heaton <chrisheaton99@yahoo.com>

#### See Also

[f.ica.fmri](#page-16-1),[f.plot.ica.fmri](#page-22-1)

<span id="page-19-1"></span><span id="page-19-0"></span>f.icast.fmri *Applies Spatial or Temporal ICA (Independent Component Analysis) to fMRI NIFTI datasets*

#### **Description**

Decomposes an fMRI dataset into a specified number of Spatially or Temporally Independent Components maps and associated time-courses using the FastICA algorithm

#### Usage

```
f.icast.fmri(foncfile,maskfile,is.spatial,n.comp.compute=TRUE,n.comp=0,hp.filter=TRUE)
```
#### Arguments

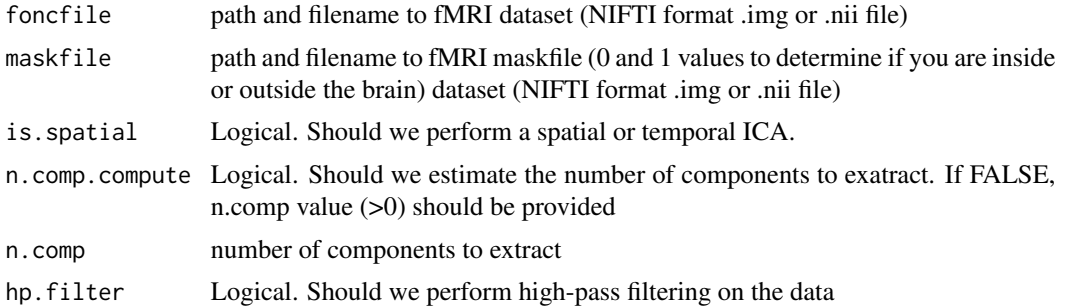

#### Details

TODO!!! The fMRI dataset is rearranged into a 2-dimensional data matrix X, where the column vectors are voxel time-series. A mask is used to specify which voxels are included. If this is not supplied by the user then a mask is constructed automatically using a 10% intensity threshold.

The data matrix is considered to be a linear combination of non-Gaussian (independent) components i.e.  $X = AS$  where rows of S contain the independent components and A is a linear mixing matrix. In short ICA attempts to 'un-mix' the data by estimating an un-mixing matrix U where  $UX = S$ .

Under this generative model the measured 'signals' in X will tend to be 'more Gaussian' than the source components (in S) due to the Central Limit Theorem. Thus, in order to extract the independent components/sources we search for an un-mixing matrix U that maximizes the nongaussianity of the sources.

In FastICA, non-gaussianity is measured using approximations to negentropy (J) which are more robust than kurtosis based measures and fast to compute.

The approximation takes the form

 $J(y) = [EG(y) - EG(v)]^2$  where v is a N(0,1) r.v

The following choices of G are included as options  $G(u) = \frac{1}{\alpha} \log \cosh(\alpha u)$  and  $G(u) = -\exp(\frac{-u^2}{2})$  $\frac{u^2}{2})$ 

The FastICA algorithm is used to 'un-mix' the data and recover estimates of the mixing matrix A and the source matrix S. Rows of the source matrix S represent spatially independent components

#### <span id="page-20-0"></span>f.icast.fmri.gui 21

of the dataset (these are arranged spatially in the output). Columns of A contain the associated time-courses of the independent components.

Pre-processing involves removing the mean of each row of the data matrix and (optionally) standardizing the columns of the data matrix to have zero mean and unit variance.

All computations are done using C code. This avoids reading the entire dataset into R and thus saves memory space.

# Value

Nothing for the moment ... TODO!! The spatial and temporal components are written on disk

#### Author(s)

P Lafaye de Micheaux <plafaye@club.fr>

#### References

A. Hyvarinen and E. Oja (2000) Independent Component Analysis: Algorithms and Applications, Neural Networks, 13(4-5):411-430

Beckmann C. (2000) Independent Component Analysis for fMRI. First Year D.Phil Report, Dept. of Engineering Science, University of Oxford.

#### See Also

[f.icast.fmri.gui](#page-20-1)

<span id="page-20-1"></span>f.icast.fmri.gui *tcltk GUI to apply Spatial or Temporal ICA to fMRI NIFTI datasets*

#### **Description**

The GUI provides a quick and easy to use interface for applying spatial or temporal ICA to fMRI NIFTI datasets. Computations WILL BE (NOT YET IMPLEMENTED) done in C for speed and low memory usage.

#### Usage

f.icast.fmri.gui()

#### Details

The user is required to enter the location of the fMRI dataset (stored in the NIFTI format) and (optionally) a mask for the dataset. If no mask is supplied then an option to create mask is available. TODO!!

Once completed, the user has the option of saving the results to an R object or viewing the estimated components. The slices of each component map are plotted sequentially in a grid followed by the components associated time-course and that time-courses periodogram/power spectrum.TODO!!

#### <span id="page-21-0"></span>Value

User named R object (optional)

Once completed, the user has the option of saving the results to an R object named by the user.TODO!!

# Author(s)

P Lafaye de Micheaux <plafaye@club.fr>

# See Also

[f.icast.fmri](#page-19-1),[f.ica.fmri.gui](#page-18-1)

<span id="page-21-1"></span>f.nifti.file.summary *prints summary of .img file contents*

#### Description

Prints a summary of the contents of a NIFTI .img file using the associated .hdr header file.

#### Usage

f.nifti.file.summary(file)

#### Arguments

file The location of .img file to be read

#### Value

A print out containing information about the .img file. This includes File name, Data Dimension, X dimension, Y dimension, Z dimension, Time dimension, Voxel dimensions, Data type

#### See Also

```
f.read.nifti.header, f.read.nifti.slice, f.read.nifti.slice.at.all.timepoints, f.read.nifti.ts,
f.write.nifti, f.read.nifti.volume, f.spectral.summary.nifti, f.write.array.to.img.2bytes,
f.write.array.to.img.float, f.write.list.to.hdr.nifti, f.basic.hdr.nifti.list.create
```
# Examples

f.nifti.file.summary(system.file("example-nifti.img", package="AnalyzeFMRI"))

<span id="page-22-1"></span><span id="page-22-0"></span>f.plot.ica.fmri *Plots a specified component from the output of f.ica.fmri*

#### Description

Plots a specified component from the output of f.ica.fmri

#### Usage

f.plot.ica.fmri(obj.ica, comp, cols)

#### Arguments

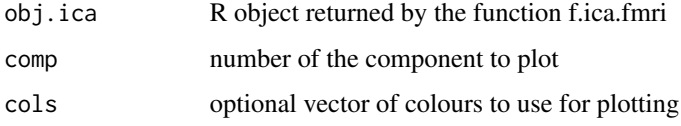

#### Details

The slices of the specified component map are plotted sequentially in a grid followed by the components associated time-course and that time-courses periodogram/power spectrum

# Author(s)

J L Marchini <marchini@stats.ox.ac.uk> and C Heaton <chrisheaton99@yahoo.com>

# See Also

[f.ica.fmri](#page-16-1),[f.ica.fmri.gui](#page-18-1)

f.plot.ica.fmri.jpg *Plot the components of the ouput of f.ica.fmri to a series of jpeg files*

# Description

This function allows the compact graphical storage of the output of a spatial ICA decomposition of an fMRI dataset. each component is plotted to a jpeg.

#### Usage

f.plot.ica.fmri.jpg(ica.obj, file="./ica", cols=heat.colors(100), width=700, height=700)

# <span id="page-23-0"></span>Arguments

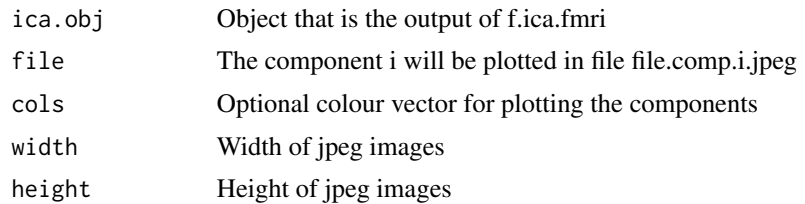

# Author(s)

J L Marchini

# See Also

[f.ica.fmri](#page-16-1), [jpeg](#page-0-0)

f.plot.volume.gui *tcltk GUI to display FMRI or MRI images*

# Description

tcltk GUI to display FMRI or MRI images. This GUI is very usefull, for example, for investigating the results of an ICA performed with f.icast.fmri.gui(). But it can also be used to display an MRI or an FMRI image

#### Usage

f.plot.volume.gui(array.fonc=NULL,hdr.fonc=NULL)

#### Arguments

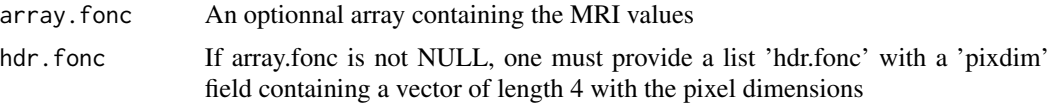

# Details

One has the possibility to enter either a filename (with its path) or directly an R object in the file field.

# Value

Nothing

# Author(s)

P Lafaye de Micheaux <plafaye@club.fr>

# <span id="page-24-0"></span>f.read.analyze.header 25

# See Also

[f.icast.fmri.gui](#page-20-1)

# Examples

# TODO!!

<span id="page-24-1"></span>f.read.analyze.header *read Analyze header file*

# Description

Reads the ANALYZE image format .hdr header file into a list.

# Usage

```
f.read.analyze.header(file)
```
# Arguments

file The .hdr file to be read

#### Value

A list containing the information in the fields of the .hdr file.

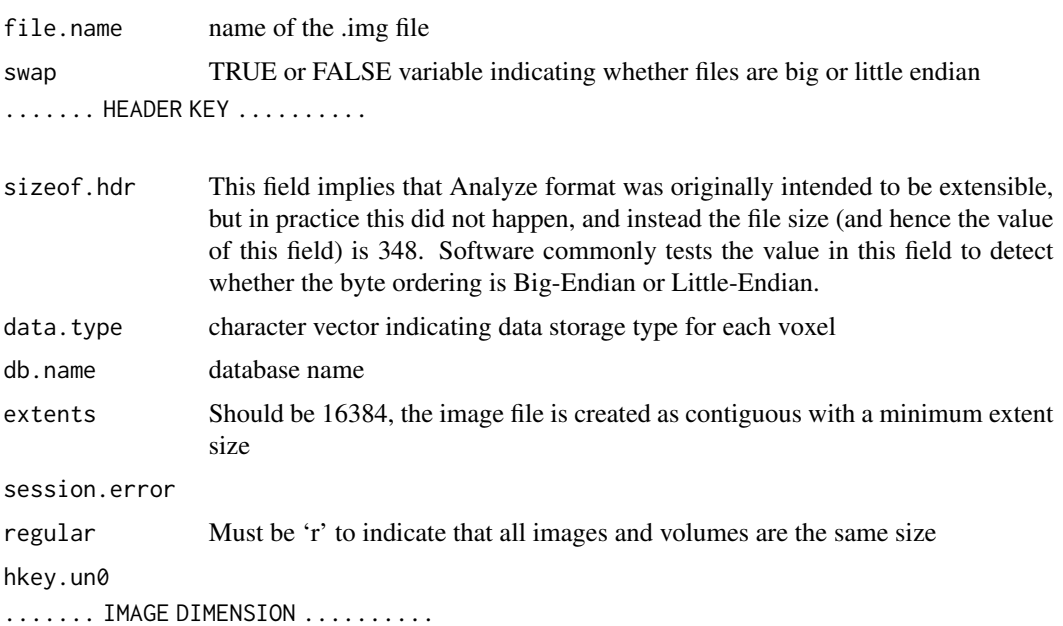

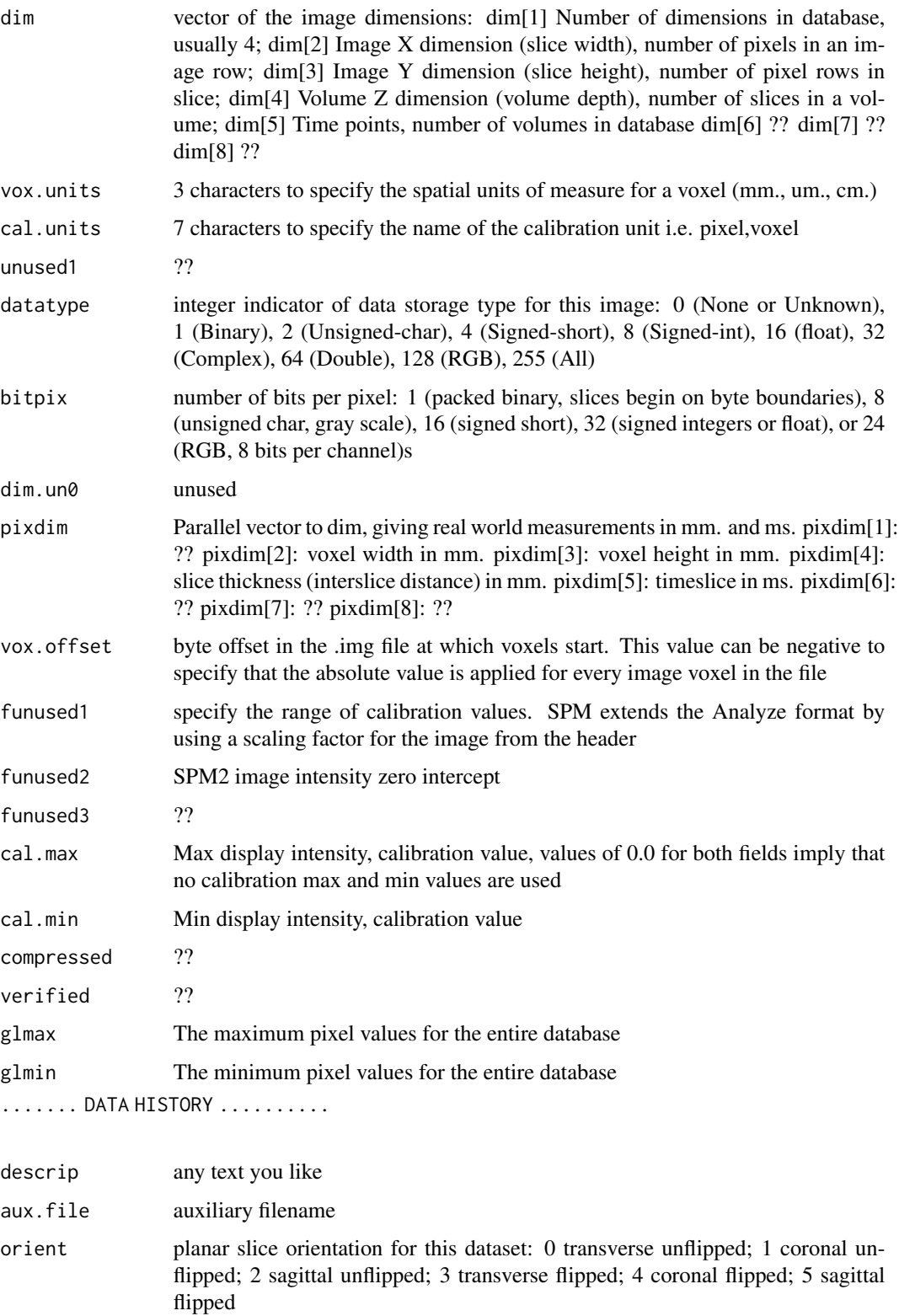

<span id="page-26-0"></span>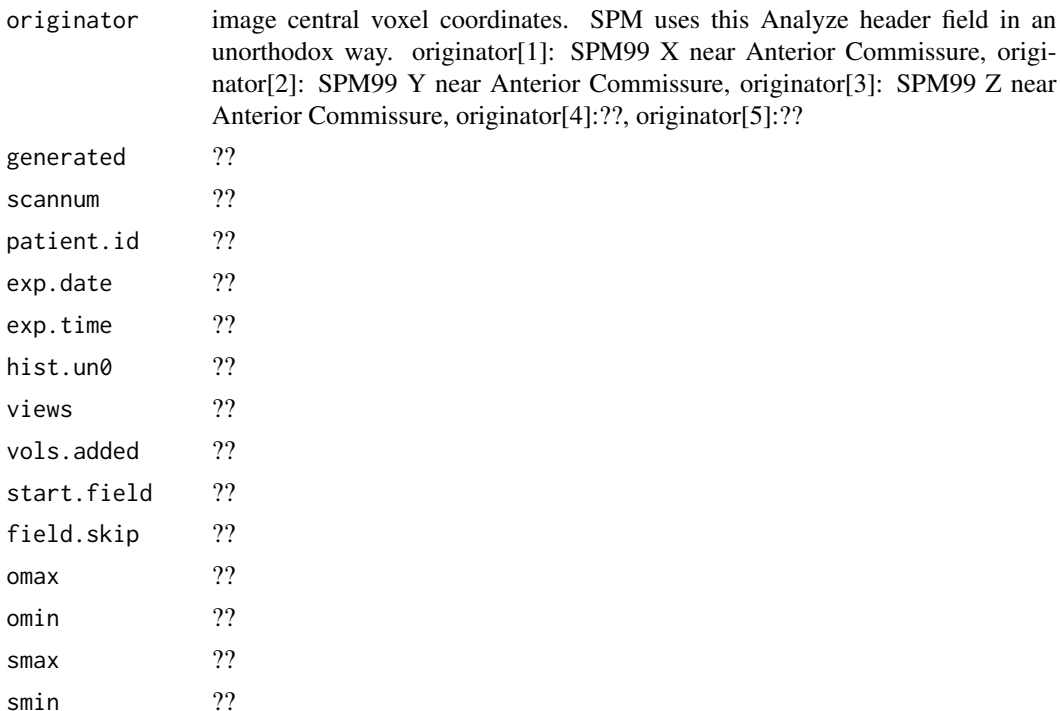

# See Also

[f.analyze.file.summary](#page-10-1)

# Examples

f.read.analyze.header(system.file("example.hdr", package="AnalyzeFMRI"))

<span id="page-26-1"></span>f.read.analyze.slice *read one slice from a .img file*

# Description

Reads in a specific slice from an ANALYZE .img image format file into an array.

# Usage

```
f.read.analyze.slice(file, slice, tpt)
```
# Arguments

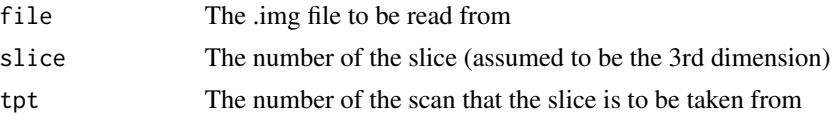

# <span id="page-27-0"></span>Details

The entire dataset is assumed to be 4D and a slice is extracted that is referenced by specifying the last two dimensions of the dataset i.e.slice and tpt.

#### Value

An array containing the slice

# See Also

[f.read.analyze.slice.at.all.timepoints](#page-27-1), [f.read.analyze.ts](#page-28-1), [f.read.analyze.volume](#page-29-1)

#### Examples

```
a<-f.read.analyze.slice(system.file("example.img", package="AnalyzeFMRI"),10,1)
dim(a)
```
<span id="page-27-1"></span>f.read.analyze.slice.at.all.timepoints *reads a slice at all time points from a .img file*

#### Description

Reads in a slice of a .img file at all time points into an array

#### Usage

```
f.read.analyze.slice.at.all.timepoints(file, slice)
```
#### Arguments

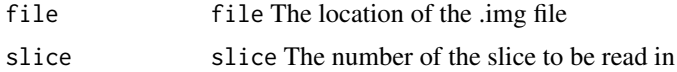

# Value

An array containing the slice at all time points

#### See Also

[f.read.analyze.slice](#page-26-1), [f.read.analyze.ts](#page-28-1), [f.read.analyze.volume](#page-29-1)

#### Examples

a<-f.read.analyze.slice.at.all.timepoints(system.file("example.img", package="AnalyzeFMRI"),10) dim(a)

<span id="page-28-0"></span>f.read.analyze.tpt *Read in a volume at one time point*

#### Description

Given a 4D ANALYZE .img/.hdr image pair this function can read in the 3D volume of measurements at a specific time point.

#### Usage

```
f.read.analyze.tpt(file, tpt)
```
#### Arguments

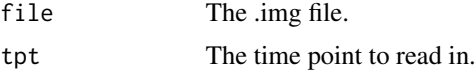

# Details

Given a 4D ANALYZE .img/.hdr image pair this function can read in the 3D volume of measurements at a specific time point.

#### Value

A 3D array containing the volume.

# See Also

[f.read.analyze.slice](#page-26-1), [f.read.analyze.slice.at.all.timepoints](#page-27-1), [f.write.analyze](#page-40-1),

#### Examples

f.read.analyze.tpt(system.file("example.img", package="AnalyzeFMRI"),1)

<span id="page-28-1"></span>f.read.analyze.ts *read in one voxel time series*

#### Description

Given a 4D ANALYZE .img/.hdr image pair this function can read in the time series from a specified position in 3D into a vector.

#### Usage

f.read.analyze.ts(file, x, y, z)

#### **Arguments**

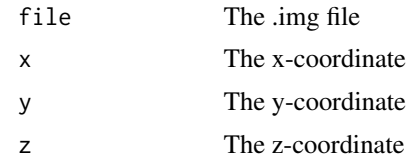

# Details

Given a 4D ANALYZE .img/.hdr image pair this function can read in the time series from a specified position in 3D into a vector.

#### Value

A vector containing the time series

#### See Also

[f.read.analyze.slice](#page-26-1), [f.read.analyze.slice.at.all.timepoints](#page-27-1), [f.write.analyze](#page-40-1),

# Examples

f.read.analyze.ts(system.file("example.img", package="AnalyzeFMRI"),30,30,10)

<span id="page-29-1"></span>f.read.analyze.volume *read whole .img file*

#### Description

Reads the ANALYZE image format .img file into an array.

#### Usage

```
f.read.analyze.volume(file)
```
# Arguments

file The location of the .img file to be read

#### Value

An array with the appropriate dimensions containing the image volume. A print out of the file information is also given. The function assumes that the corresponding .hdr file is in the same directory as the .img file.

# See Also

[f.read.analyze.slice](#page-26-1), [f.read.analyze.slice.at.all.timepoints](#page-27-1), [f.read.analyze.ts](#page-28-1)

<span id="page-29-0"></span>

#### <span id="page-30-0"></span>f.read.header 31

# Examples

```
a<-f.read.analyze.volume(system.file("example.img", package="AnalyzeFMRI"))
dim(a)
```
f.read.header *read ANALYZE or NIFTI header file*

# Description

Reads the ANALYZE or NIFTI image format .hdr (or .nii) header file into a list. The format type is determined by first reading the magic field.

#### Usage

f.read.header(file)

#### Arguments

file The .hdr file to be read

#### Value

A list containing the information in the fields of the .hdr (.nii) file. See f.read.analyze.header of f.read.nifti.header to have the list of values.

#### See Also

[f.read.analyze.header](#page-24-1) [f.read.nifti.header](#page-30-1)

#### Examples

```
f.read.header(system.file("example.hdr", package="AnalyzeFMRI"))
f.read.header(system.file("example-nifti.hdr", package="AnalyzeFMRI"))
```
<span id="page-30-1"></span>f.read.nifti.header *read Nifti header file*

#### Description

Reads the NIFTI image format .hdr (or .nii) header file into a list.

#### Usage

f.read.nifti.header(file)

# Arguments

file The .hdr (or .nii) file to be read

# Value

A list containing the information in the fields of the .hdr (.nii) file.

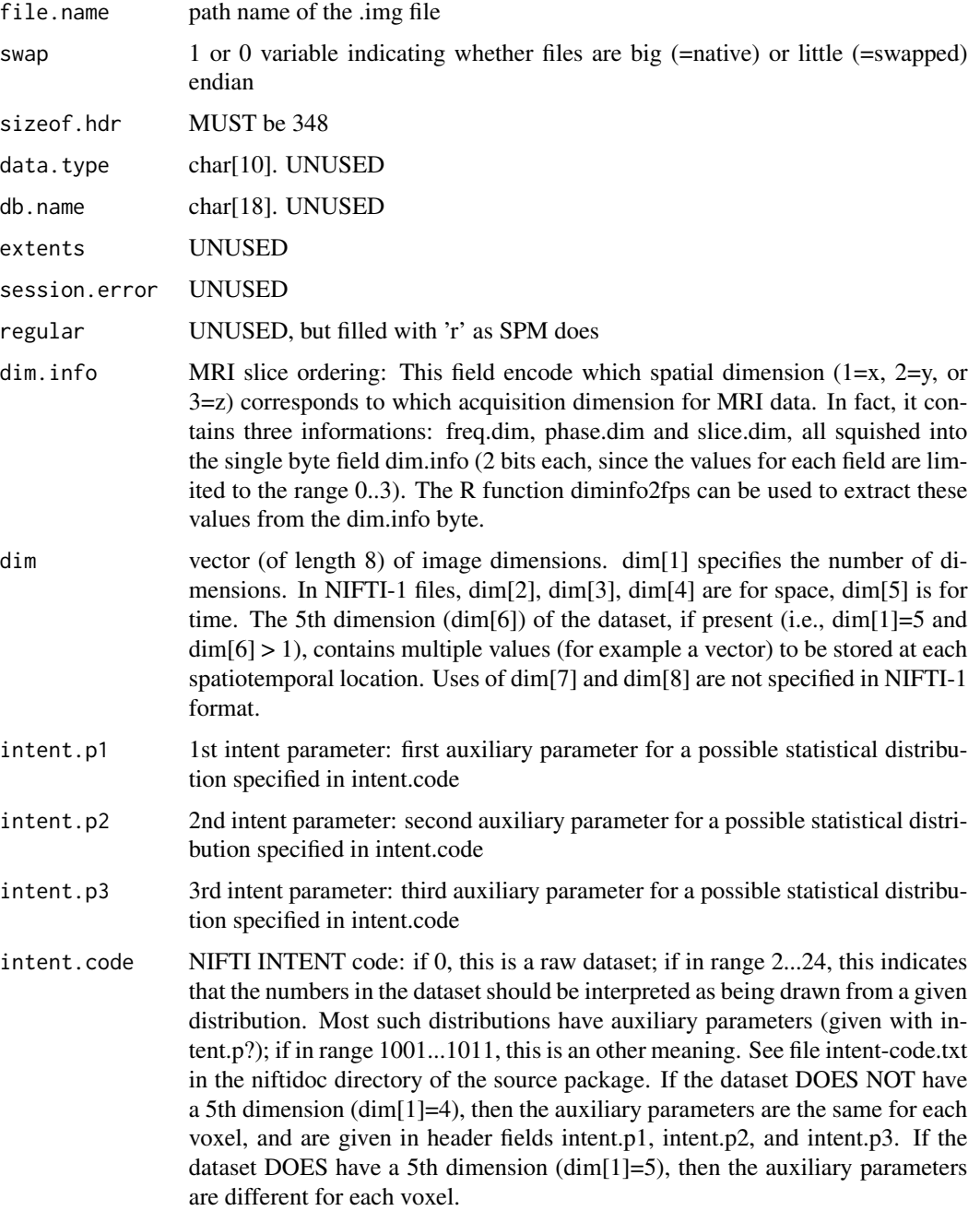

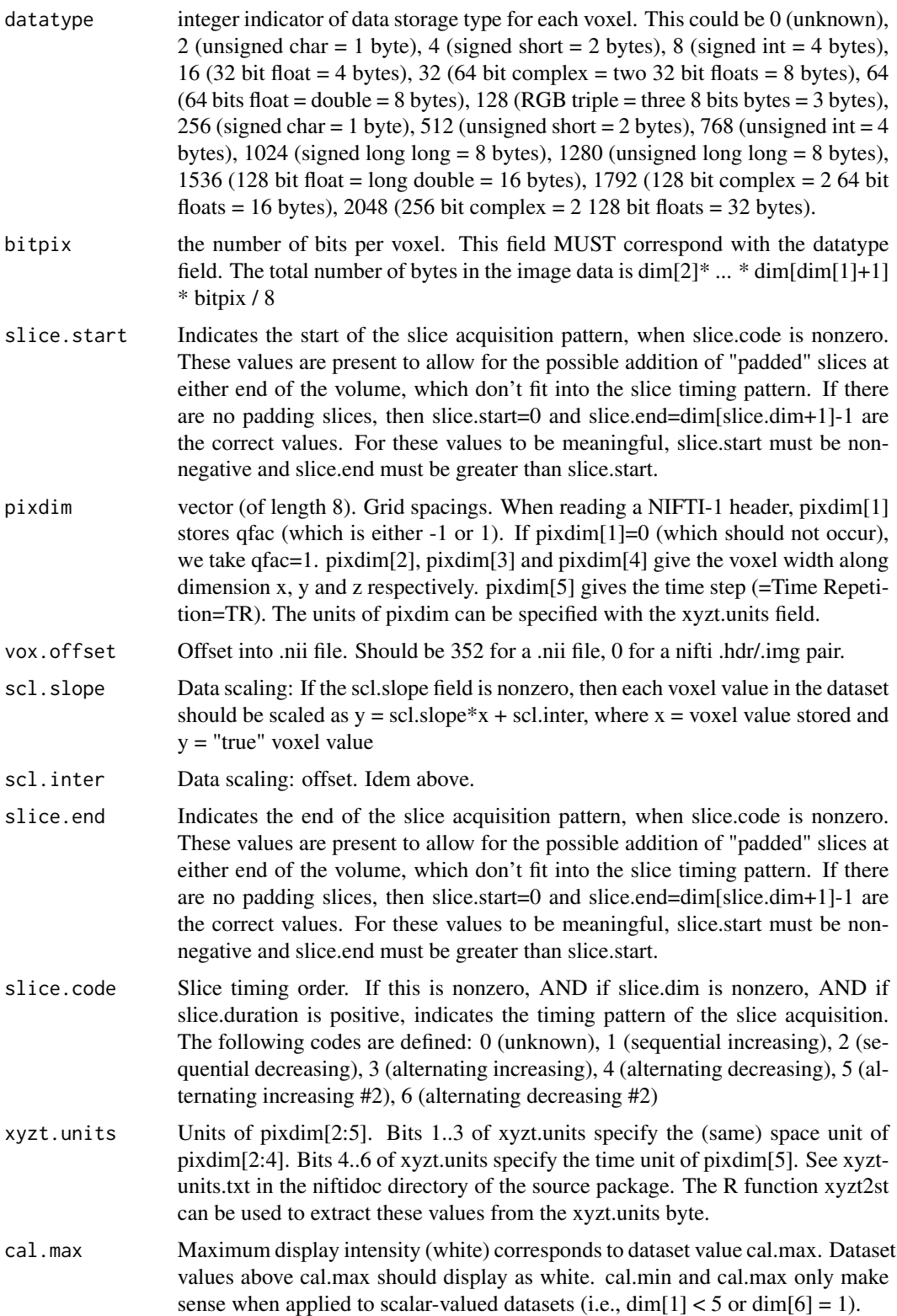

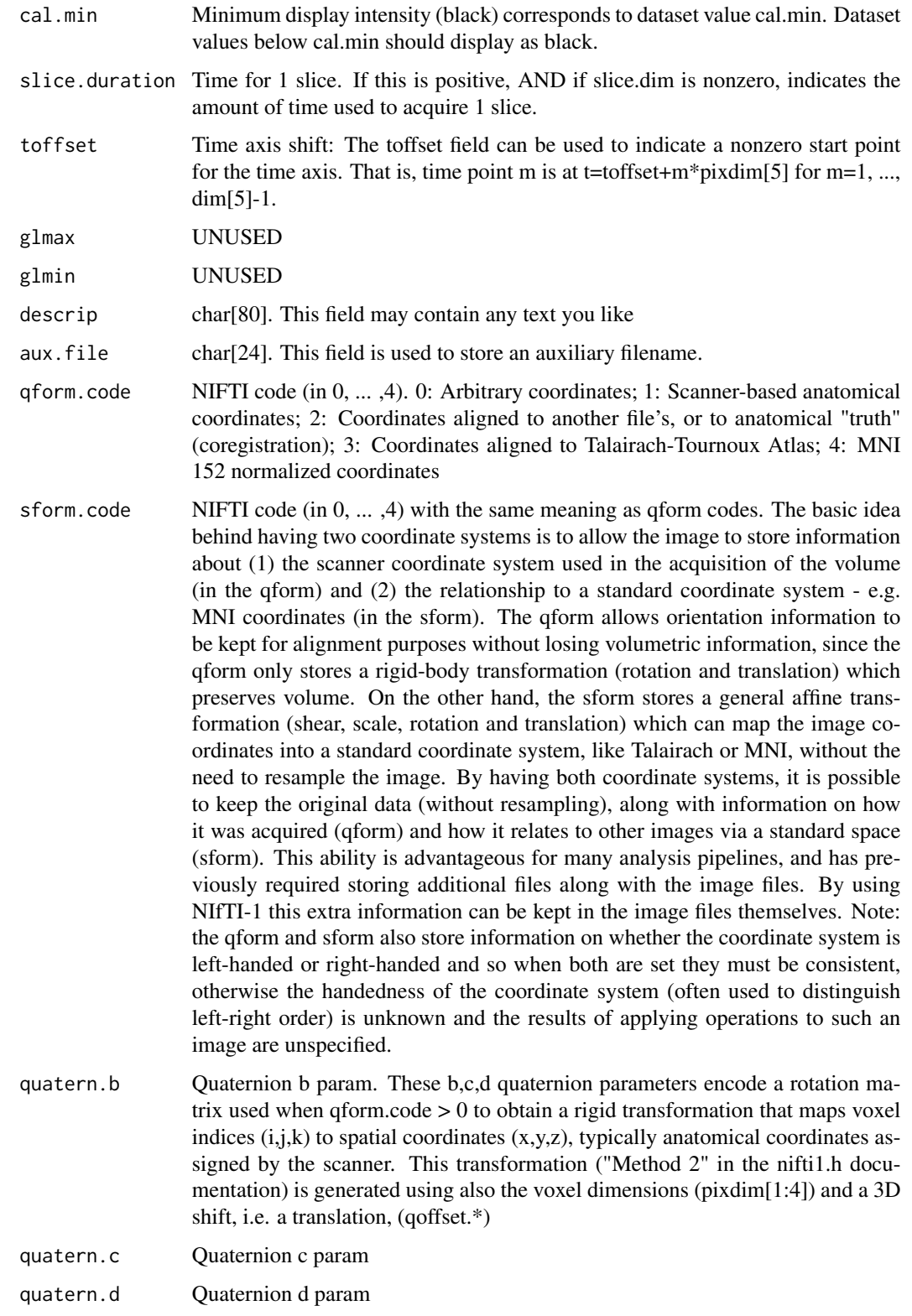

<span id="page-34-0"></span>f.read.nifti.slice 35

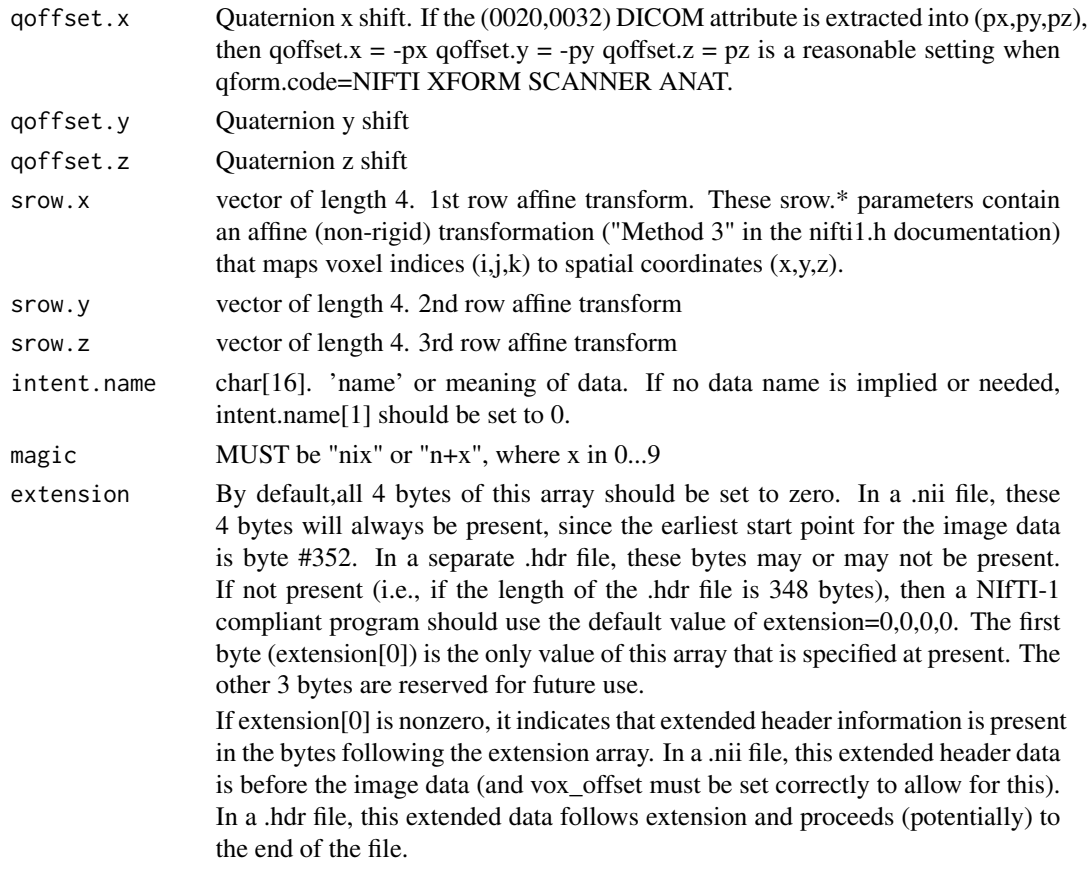

# Examples

f.read.nifti.header(system.file("example-nifti.hdr", package="AnalyzeFMRI"))

<span id="page-34-1"></span>f.read.nifti.slice *read one slice from a .img or .nii file in NIFTI format*

# Description

Reads in a specific slice from a NIFTI .img or .nii image format file into an array.

# Usage

```
f.read.nifti.slice(file, slice, tpt)
```
# Arguments

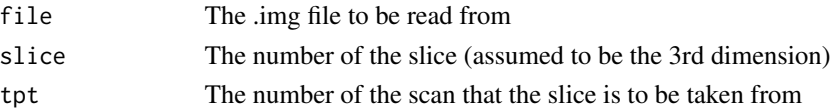

# <span id="page-35-0"></span>Details

The entire dataset is assumed to be 4D and a slice is extracted that is referenced by specifying the last two dimensions of the dataset i.e.slice and tpt.

#### Value

An array containing the slice

### See Also

[f.read.nifti.slice.at.all.timepoints](#page-35-1), [f.read.nifti.ts](#page-36-1), [f.read.nifti.volume](#page-37-1)

#### Examples

```
a<-f.read.nifti.slice(system.file("example-nifti.img", package="AnalyzeFMRI"),10,1)
dim(a)
```
<span id="page-35-1"></span>f.read.nifti.slice.at.all.timepoints *reads a slice at all time points from a NIFTI .img or .nii file*

#### Description

Reads in a slice of a .img or .nii file at all time points into an array

#### Usage

```
f.read.nifti.slice.at.all.timepoints(file, slice)
```
#### Arguments

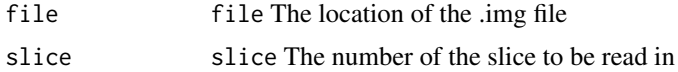

#### Value

An array containing the slice at all time points

# See Also

[f.read.nifti.slice](#page-34-1), [f.read.nifti.ts](#page-36-1), [f.read.nifti.volume](#page-37-1)

#### Examples

a<-f.read.nifti.slice.at.all.timepoints(system.file("example-nifti.img", package="AnalyzeFMRI"),10) dim(a)
f.read.nifti.tpt *Read in a volume at one time point*

#### Description

Given a 4D NIFTI .img/.hdr image pair or a .nii file this function can read in the 3D volume of measurements at a specific time point.

#### Usage

f.read.nifti.tpt(file, tpt)

#### Arguments

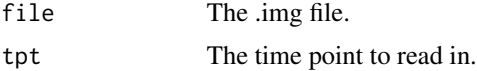

# Details

Given a 4D NIFTI .img/.hdr image pair or a .nii file this function can read in the 3D volume of measurements at a specific time point.

#### Value

A 3D array containing the volume.

# See Also

[f.read.nifti.slice](#page-34-0), [f.read.nifti.slice.at.all.timepoints](#page-35-0), [f.write.nifti](#page-44-0),

# Examples

f.read.nifti.tpt(system.file("example-nifti.img", package="AnalyzeFMRI"),1)

<span id="page-36-0"></span>f.read.nifti.ts *read in one voxel time series*

# Description

Given a 4D NIFTI .img/.hdr image pair or a .nii file this function can read in the time series from a specified position in 3D into a vector.

#### Usage

f.read.nifti.ts(file, x, y, z)

#### Arguments

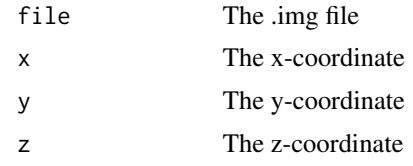

# Details

Given a 4D NIFTI .img/.hdr image pair or a .nii file this function can read in the time series from a specified position in 3D into a vector.

#### Value

A vector containing the time series

#### See Also

[f.read.nifti.slice](#page-34-0), [f.read.nifti.slice.at.all.timepoints](#page-35-0), [f.write.nifti](#page-44-0),

# Examples

f.read.nifti.ts(system.file("example-nifti.img", package="AnalyzeFMRI"),30,30,10)

f.read.nifti.volume *read whole image file*

#### Description

Reads the NIFTI image file into an array.

#### Usage

```
f.read.nifti.volume(file)
```
# Arguments

file The location of the image file to be read

# Value

An array with the appropriate dimensions containing the image volume. A print out of the file information is also given. The function assumes that the corresponding .hdr file is in the same directory as the .img file (but if a .nii file is provided).

# See Also

```
f.read.nifti.slice, f.read.nifti.slice.at.all.timepoints, f.read.nifti.ts
```
# f.read.volume 39

#### Examples

```
a<-f.read.nifti.volume(system.file("example-nifti.img", package="AnalyzeFMRI"))
dim(a)
```
f.read.volume *read whole image file*

#### Description

Reads the ANALYZE or NIFTI image format image file into an array. Autodetects format type.

#### Usage

f.read.volume(file)

# Arguments

file The location of the image file to be read

# Value

An array with the appropriate dimensions containing the image volume. A print out of the file information is also given. The function assumes that the corresponding .hdr file is in the same directory as the .img file. (but if it is a .nii file)

#### See Also

[f.read.nifti.slice](#page-34-0), [f.read.nifti.slice.at.all.timepoints](#page-35-0), [f.read.nifti.ts](#page-36-0)

#### Examples

```
a<-f.read.volume(system.file("example-nifti.img", package="AnalyzeFMRI"))
dim(a)
```
f.spectral.summary *plots graphical summary of spectral properties of an fMRI dataset*

# Description

For an analyze .img file the periodogram of the time series are divided by a flat spectral estimate using the median periodogram ordinate. The resulting values are then combined within each Fourier frequency and quantiles are plotted against frequency. This provides a fast look at a fMRI dataset to identify any artifacts that reside at single frequencies.

## Usage

```
f.spectral.summary(file, mask.file, ret.flag=FALSE)
```
# Arguments

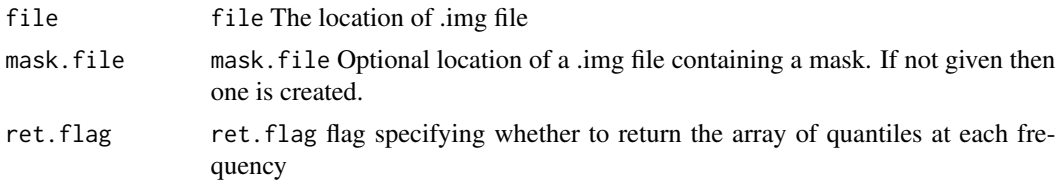

#### Value

If ret.flag = TRUE the an array of quantiles at each frequency is returned

#### See Also

[f.analyze.file.summary](#page-10-0)

f.spectral.summary.nifti

*plots graphical summary of spectral properties of an fMRI dataset*

## Description

For a NIFTI .img file the periodogram of the time series are divided by a flat spectral estimate using the median periodogram ordinate. The resulting values are then combined within each Fourier frequency and quantiles are plotted against frequency. This provides a fast look at a fMRI dataset to identify any artifacts that reside at single frequencies.

# Usage

```
f.spectral.summary.nifti(file, mask.file, ret.flag=FALSE)
```
# Arguments

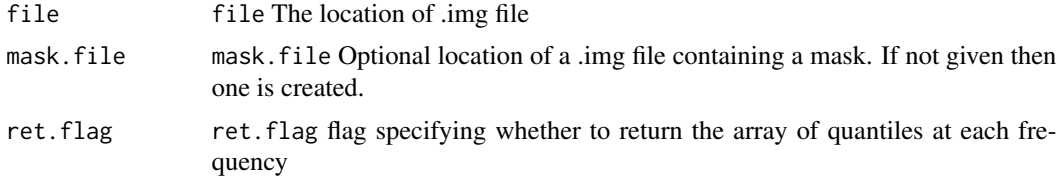

# Value

If ret.flag = TRUE the an array of quantiles at each frequency is returned

# See Also

[f.nifti.file.summary](#page-21-0)

<span id="page-40-0"></span>

# Description

Creates a .img and .hdr pair of files from a given array

# Usage

```
f.write.analyze(mat,file,size,pixdim,vox.units,cal.units,originator)
```
# Arguments

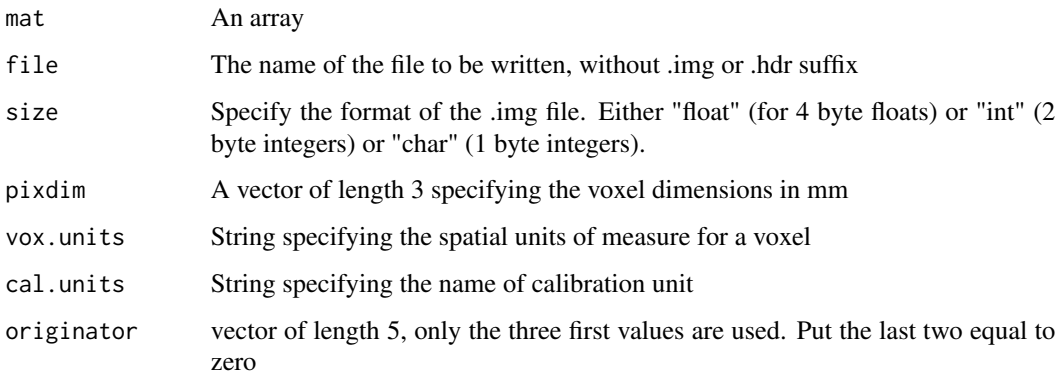

# Value

Nothing is returned

# See Also

[f.write.array.to.img.8bit](#page-41-0), [f.write.array.to.img.2bytes](#page-41-1), [f.write.array.to.img.float](#page-42-0)

# Examples

```
## Not run:
a<-array(rnorm(20*30*40*3),dim=c(20,30,40,3))
file<-"temp"
f.write.analyze(a,file,size="float")
f.analyze.file.summary("temp.img")
```
## End(Not run)

<span id="page-41-1"></span>f.write.array.to.img.2bytes

*write array of 2 byte integers*

# Description

Writes an array to a .img file of 2 byte integers

# Usage

f.write.array.to.img.2bytes(mat,file)

## Arguments

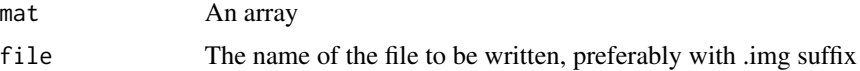

# Value

Nothing is returned

# See Also

[f.write.analyze](#page-40-0) [f.write.array.to.img.float](#page-42-0)

```
f.write.array.to.img.8bit
```
*write array of 1 byte integers*

# Description

Writes an array to a .img file of 1 byte integers

# Usage

```
f.write.array.to.img.8bit(mat,file)
```
# Arguments

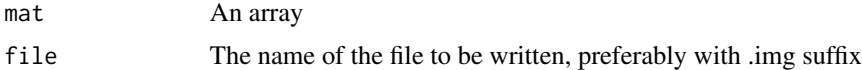

# Value

Nothing is returned

f.write.array.to.img.float 43

# See Also

[f.write.analyze](#page-40-0), [f.write.array.to.img.float](#page-42-0), [f.write.array.to.img.2bytes](#page-41-1)

<span id="page-42-0"></span>f.write.array.to.img.float

*write array of 4 byte floats*

# Description

Writes an array to a .img file of 4 byte floats

# Usage

f.write.array.to.img.float(mat,file)

# Arguments

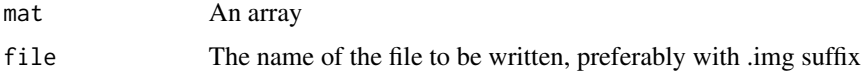

## Value

Nothing is returned

# See Also

[f.write.analyze](#page-40-0), [f.write.array.to.img.2bytes](#page-41-1) , [f.write.array.to.img.8bit](#page-41-0)

f.write.list.to.hdr *writes a .hdr file in ANALYZE format*

# Description

Writes a list of attributes to a .hdr file

# Usage

f.write.list.to.hdr(L,file)

# Arguments

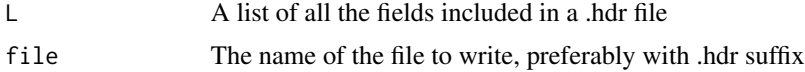

# Value

Nothing is returned

# See Also

[f.basic.hdr.list.create](#page-11-0)

# Examples

```
## Not run:
a<-array(rnorm(20*30*40*3),dim=c(20,30,40,3))
file<-"temp.hdr"
b<-f.basic.hdr.list.create(a, file)
f.write.list.to.hdr(b,file)
## End(Not run)
```
f.write.list.to.hdr.nifti

*writes a .hdr file in NITI format*

# Description

Writes a list of attributes to a .hdr file

# Usage

f.write.list.to.hdr.nifti(L,file)

# Arguments

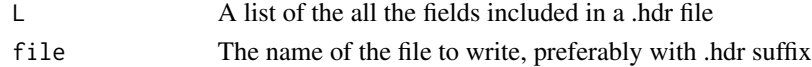

# Value

Nothing is returned

# See Also

[f.basic.hdr.nifti.list.create](#page-11-1)

## Examples

```
## Not run:
a<-array(rnorm(20*30*40*3),dim=c(20,30,40,3))
file<-"temp.hdr"
b<-f.basic.hdr.nifti.list.create(dim(a), file)
f.write.list.to.hdr.nifti(b,file)
## End(Not run)
```
<span id="page-44-0"></span>

# Description

Creates a .img/.hdr pair of files or a .nii file from a given array

#### Usage

```
f.write.nifti(mat,file,size,L,nii)
```
# Arguments

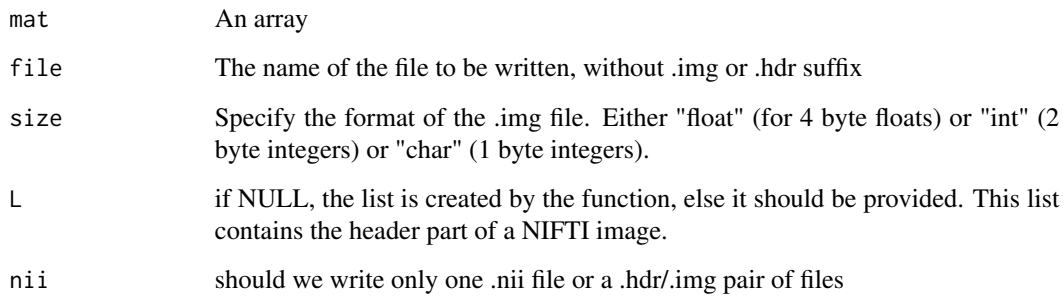

# Value

Nothing is returned

# See Also

```
f.write.array.to.img.8bit, f.write.array.to.img.2bytes, f.write.array.to.img.float
f.write.nii.array.to.img.8bit, f.write.nii.array.to.img.2bytes, f.write.nii.array.to.img.float
```
# Examples

```
## Not run:
a<-array(rnorm(20*30*40*3),dim=c(20,30,40,3))
file<-"temp"
f.write.nifti(a,file,size="float",nii=TRUE)
```
## End(Not run)

```
f.write.nii.array.to.img.2bytes
```
*write array of 2 byte integers and add at the begining of the file the NIFTI header part*

# Description

Writes an array to a .img file of 2 byte integers and add at the begining of the file the NIFTI header part

# Usage

f.write.nii.array.to.img.2bytes(mat,L,file)

# Arguments

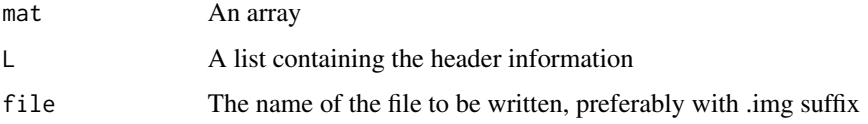

#### Value

Nothing is returned

# See Also

[f.write.nifti](#page-44-0) [f.write.nii.array.to.img.float](#page-46-0)

<span id="page-45-0"></span>f.write.nii.array.to.img.8bit

*write array of 1 byte integers and add at the begining of the file the NIFTI header part*

# Description

Writes an array to a .img file of 1 byte integers and add at the begining of the file the NIFTI header part

## Usage

f.write.nii.array.to.img.8bit(mat,L,file)

# Arguments

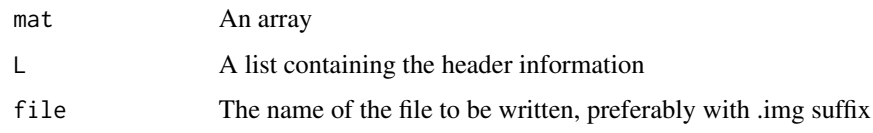

# Value

Nothing is returned

# See Also

[f.write.nifti](#page-44-0), [f.write.nii.array.to.img.float](#page-46-0), [f.write.nii.array.to.img.2bytes](#page-45-1)

<span id="page-46-0"></span>f.write.nii.array.to.img.float *write array of 4 byte floats and add at the begining of the file the NIFTI header part*

# Description

Writes an array to a .img file of 4 byte floats and add at the begining of the file the NIFTI header part

# Usage

f.write.nii.array.to.img.float(mat,L,file)

# Arguments

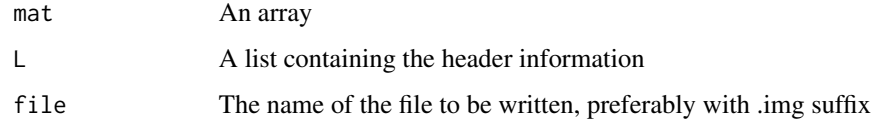

# Value

Nothing is returned

# See Also

[f.write.nifti](#page-44-0), [f.write.nii.array.to.img.2bytes](#page-45-1) , [f.write.nii.array.to.img.8bit](#page-45-0)

fourDto2D *fourDto2D*

# Description

This function transforms a 4D image array into a 2D image matrix by unrolling space. This is usefull to perform a subsequent ICA.

# Usage

fourDto2D(volume.4d, tm)

# Arguments

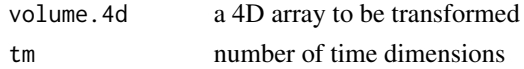

# Value

x.2d matrix of size tm x vm which contains the tm images

# See Also

[threeDto4D](#page-80-0) [twoDto4D](#page-83-0)

# Examples

# TODO!!

fps2diminfo *fps2diminfo*

# Description

Encode freq.dim, phase.dim and slice.dim fields into the one byte dim.info field of a NIFTI header file.

# Usage

fps2diminfo(freq.dim,phase.dim,slice.dim)

# Arguments

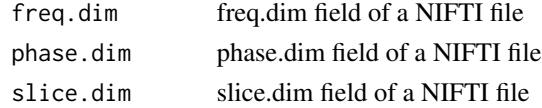

# GaussSmoothArray 49

# Value

A list containing dim.info field.

See Value Section of the help file of function diminfo2fps().

# See Also

## [diminfo2fps](#page-7-0)

# Examples

```
dim.info <- f.read.header(system.file("example-nifti.hdr", package="AnalyzeFMRI"))$dim.info
mylist <- diminfo2fps(dim.info)
fps2diminfo(mylist$freq.dim,mylist$phase.dim,mylist$slice.dim)
```
<span id="page-48-0"></span>GaussSmoothArray *Spatially smooth an array with Gaussian kernel.*

# Description

Applies a stationary Gaussian spatial smoothing kernel to a 3D or 4D array.

#### Usage

```
GaussSmoothArray(x, voxdim=c(1, 1, 1), ksize=5, sigma=diag(3, 3),
                 mask=NULL, var.norm=FALSE)
```
#### Arguments

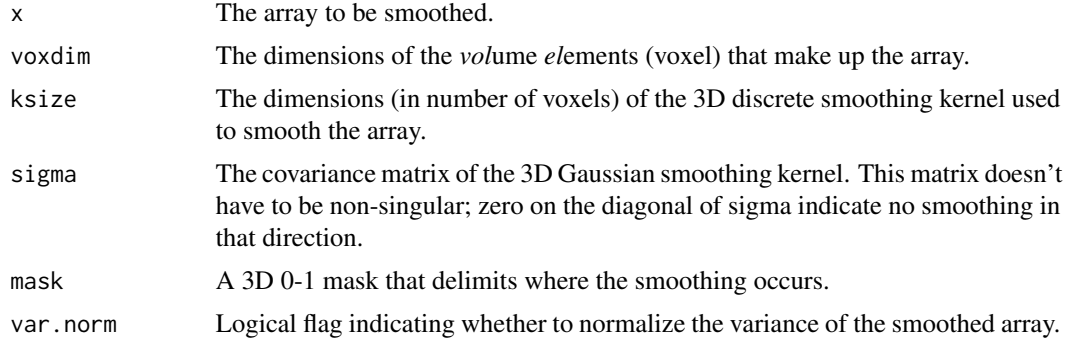

# Value

The smoothed array is returned.

## Author(s)

J. L. Msrchini

# See Also

[GaussSmoothKernel](#page-49-0)

# Examples

```
d <- c(10, 10, 10, 20)
mat <- array(rnorm(cumprod(d)[length(d)]), dim = d)
mat[, , 6:10, ] < - mat[, , 6:10, ] + 3mask \leq array(0, dim = d[1:3])
mask[3:8, 3:8, 3:8] <- 1
b \leq GaussSmoothArray(mat, mask = mask, voxdim = c(1, 1, 1), ksize = 5, sigma = diag(1, 3))
```
<span id="page-49-0"></span>GaussSmoothKernel *Calculates a discrete Gaussian smoothing kernel.*

# Description

Calculates a simple, discrete Gaussian smoothing kernel of a specfic size given the covariance matrix of the Gaussian.

# Usage

```
GaussSmoothKernel(voxdim=c(1, 1, 1), ksize=5, sigma=diag(3, 3))
```
#### Arguments

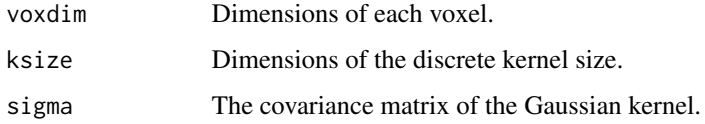

## Value

An array of dimension (ksize,ksize,ksize) containing the smoothing kernel.

## Author(s)

J. L. Marchini

#### Examples

a <- GaussSmoothKernel(voxdim=c(1,1,1), ksize=5, sigma=diag(1,3))

<span id="page-50-0"></span>ICAspat *ICAspat*

# Description

This function performs a spatial ICA

# Usage

```
ICAspat(X,n.comp,alg.typ="parallel",centering=TRUE,hp.filter=TRUE)
```
# Arguments

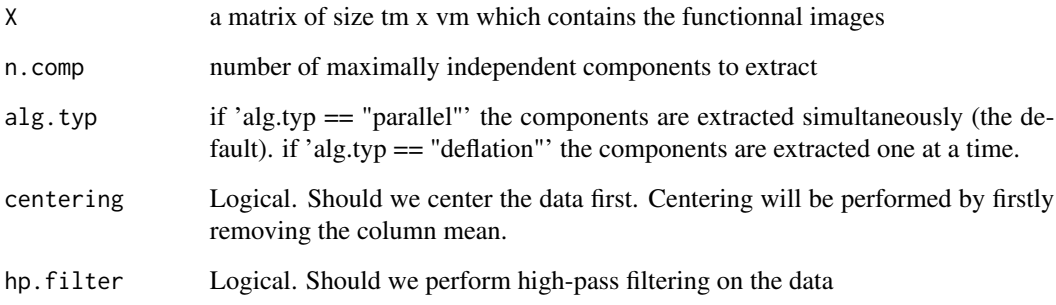

# Value

A list containing

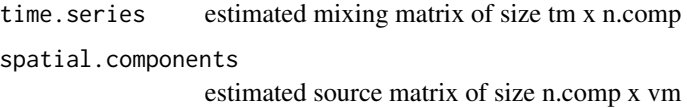

# See Also

[ICAtemp](#page-51-0)

# Examples

# TODO!!

<span id="page-51-0"></span>ICAtemp *ICAtemp*

# Description

This function performs a temporal ICA

# Usage

```
ICAtemp(X,n.comp,alg.typ="parallel",centering=TRUE,hp.filter=TRUE)
```
# Arguments

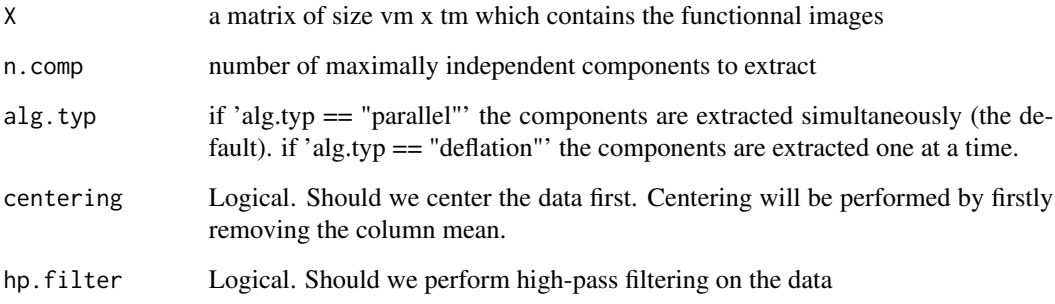

# Value

A list containing

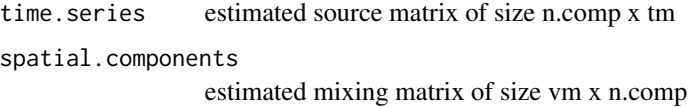

# See Also

[ICAspat](#page-50-0)

# Examples

# TODO!!

ijk2xyz *ijk2xyz*

#### Description

This function maps from data coordinates (e.g. column i, row j, slice k), into some real world  $(x,y,z)$ positions in space. These positions could relate to Talairach-Tournoux (T&T) space, MNI space, or patient-based scanner coordinates.

# Usage

 $ijk2xyz(ijk=c(1,1,1),\text{method=2,L})$ 

#### Arguments

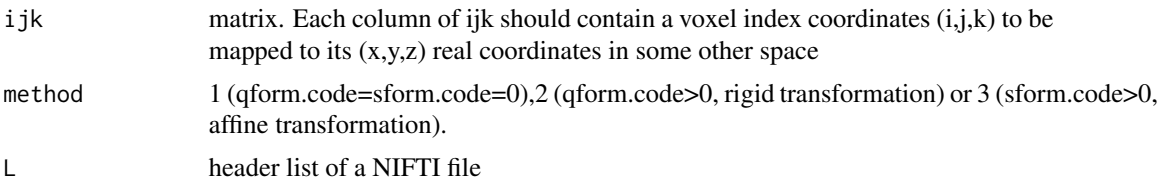

## Details

The NIfTI format allows storage on disk to be in either a left- or right-handed coordinate system. However, the format includes an implicit spatial transformation into a RIGHT-HANDED coordinate system. This transform maps from data coordinates (e.g. column i, row j, slice k), into some real world  $(x, y, z)$  positions in space. These positions could relate to Talairach-Tournoux (T&T) space, MNI space, or patient-based scanner coordinates. For T&T, and MNI coordinates,  $x$  increases from left to right, y increases from posterior to anterior, and z increases in the inferior to superior direction. Directions in the scanner coordinate system are similar. MRI data is usually exported as DICOM format, which encodes the positions and orientations of the slices. When data are converted from DICOM to NIfTI-1 format, the relevant information can be determined from the Pixel Spacing, Image Orientation (Patient) and Image Position (Patient) fields of the DICOM files. NIfTI-1 also allows the space of one image to be mapped to that of another (via a rigid or affine transform). This is to enable on-the-fly resampling of registered images. This would allow intra-subject images, collected with lots of different orientations or resolutions, to be treated as if they are all in register.

Neurological and radiological conventions only relate to visualization of axial images. They are unrelated to how the data are stored on disk, or even how the real-world coordinates are represented. It is more appropriate to consider whether the real-world coordinate system is left- or right-handed (see below). Talairach and Tournoux use a right-handed system, whereas the storage convention of ANALYZE files is usually considered as left-handed. These coordinate systems are mirror images of each other (if you are a psychologist, try explaining why mirror images appear to be left-right flipped, rather than flipped up-down, or back-front). Transforming between left- and right-handed coordinate systems involves flipping, and can not be done by rotations alone.

x=thumb, y=index finger (forefinger), z=left (resp. right) hand's middle finger for left-handed persons (resp. right-handed persons).

Volume orientation is given by a transformation that maps voxel indices  $(i, j, k)$  to spatial coordinates  $(x, y, z)$ , typically anatomical coordinates assigned by the scanner. This transformation (*Method 2* in the 'nifti1.h' documentation) is generated using the voxel dimensions, a quaternion encoding a rotation matrix, and a 3D shift, all stored in the NIfTI-1 header; details can be found in the 'nifti1.h' comments. The NIfTI-1 header also provides for a general affine transformation, separate from that described by *Method 2*. This transformation (*Method 3*) also maps voxel indices  $(i, j, k)$  to  $(x, y, z)$ , which in this case are typically coordinates in a standard space such as the Talairach space. The elements of this transformation matrix are stored in the NIfTI-1 header. For example, the *Method 2* transformation can be constructed from the attributes from a set of DICOM files; the *Method 3* transform can be computed offline and inserted into the header later. The exact "meaning" of the coordinates given by the *Method 2* and *Method 3* transformations is recorded in header fields qform.code and sform.code, respectively. Code values can indicate if the  $(x, y, z)$ axes are

- Anatomical coordinates from the scanner (e.g., the DICOM header)
- Aligned to some anatomical "truth" or standard
- Aligned and warped to Talairach-Tournoux coordinates
- Aligned and warped to MNI-152 coordinates

It is possible that neither transformation is specified (i.e., qform.code=sform.code=0), in which case we are left with the voxel size in pixdim[], and no orientation is given or assumed. This use (*Method 1*) is discouraged.

The basic idea behind having two coordinate systems is to allow the image to store information about (1) the scanner coordinate system used in the acquisition of the volume (in the qform) and (2) the relationship to a standard coordinate system - e.g. MNI coordinates (in the sform). The qform allows orientation information to be kept for alignment purposes without losing volumetric information, since the qform only stores a rigid-body transformation which preserves volume. On the other hand, the sform stores a general affine transformation which can map the image coordinates into a standard coordinate system, like Talairach or MNI, without the need to resample the image. By having both coordinate systems, it is possible to keep the original data (without resampling), along with information on how it was acquired (qform) and how it relates to other images via a standard space (sform). This ability is advantageous for many analysis pipelines, and has previously required storing additional files along with the image files. By using NIfTI-1 this extra information can be kept in the image files themselves.

Note: the qform and sform also store information on whether the coordinate system is left-handed or right-handed (see Q15) and so when both are set they must be consistent, otherwise the handedness of the coordinate system (often used to distinguish left-right order) is unknown and the results of applying operations to such an image are unspecified.

There are 3 different methods by which continuous coordinates can be attached to voxels. The discussion below emphasizes 3D volumes, and the continuous coordinates are referred to as  $(x, y, z)$ . The voxel index coordinates (i.e., the array indexes) are referred to as  $(i, j, k)$ , with valid ranges:

- $i = 0, \ldots, \text{dim}[1]-1$
- $j = 0, ..., dim[2]$ -1 (if dim[0]  $>= 2$ )

#### ijk2xyz 55

•  $k = 0, \ldots, \text{dim}[3]$ -1 (if  $\text{dim}[0] > = 3$ )

The  $(x, y, z)$  coordinates refer to the CENTER of a voxel. In methods 2 and 3, the  $(x, y, z)$  axes refer to a subject-based coordinate system, with

 $+x =$  Right  $+y =$  Anterior  $+z =$  Superior.

This is a right-handed coordinate system. However, the exact direction these axes point with respect to the subject depends on qform.code (*Method 2*) and sform.code (*Method 3*).

N.B.: The i index varies most rapidly, j index next, k index slowest. Thus, voxel  $(i, j, k)$  is stored starting at location

 $(i + j * dim[1] + k * dim[1] * dim[2]) * (bitpix/8)$ 

into the dataset array.

N.B.: The ANALYZE 7.5 coordinate system is

 $+x =$  Left  $+y =$  Anterior  $+z =$  Superior

which is a left-handed coordinate system. This backwardness is too difficult to tolerate, so this NIFTI-1 standard specifies the coordinate order which is most common in functional neuroimaging.

N.B.: The 3 methods below all give the locations of the voxel centers in the  $(x, y, z)$  coordinate system. In many cases, programs will wish to display image data on some other grid. In such a case, the program will need to convert its desired  $(x, y, z)$  values into  $(i, j, k)$  values in order to extract (or interpolate) the image data. This operation would be done with the inverse transformation to those described below.

N.B.: *Method 2* uses a factor qfac which is either -1 or 1; qfac is stored in the otherwise unused pixdim[0]. If pixdim[0]=0.0 (which should not occur), we take qfac=1. Of course, pixdim[0] is only used when reading a NIFTI-1 header, not when reading an ANALYZE 7.5 header.

N.B.: The units of  $(x, y, z)$  can be specified using the xyzt.units field.

• *METHOD 1* (the "old" way, used only when qform.code = 0):

The coordinate mapping from  $(i, j, k)$  to  $(x, y, z)$  is the ANALYZE 7.5 way. This is a simple scaling relationship:

```
x = pixdim[1] * i
y = pixdim[2] * j
```
 $z = pi$ xdim[3] \* k

No particular spatial orientation is attached to these  $(x, y, z)$  coordinates. (NIFTI-1 does not have the ANALYZE 7.5 orient field, which is not general and is often not set properly.) This method is not recommended, and is present mainly for compatibility with ANALYZE 7.5 files.

• *METHOD* 2 (used when qform.code > 0, which should be the "normal" case):

The  $(x, y, z)$  coordinates are given by the pixdim[] scales, a rotation matrix, and a shift. This method is intended to represent "scanner-anatomical" coordinates, which are often embedded in the image header (e.g., DICOM fields (0020,0032), (0020,0037), (0028,0030), and (0018,0050)), and represent the nominal orientation and location of the data. This method can also be used to represent "aligned" coordinates, which would typically result from some post-acquisition alignment of the volume to a standard orientation (e.g., the same subject on another day, or a rigid rotation to true anatomical orientation from the tilted position of the subject in the scanner). The formula for  $(x, y, z)$  in terms of header parameters and  $(i, j, k)$ is:

56 ijk $2xyz$ 

```
[x] [R11 R12 R13] pixelim[1] * i qoffset.x[y] = [R21 R22 R23][ pixdim[2]^*i] + [qoffset.y][z] [ R31 R32 R33 ] [ qfac * pixdim[3] * k ] [ qoffset.z ]
```
The goffset. \* shifts are in the NIFTI-1 header. Note that the center of the  $(i, j, k) = (0, 0, 0)$ voxel (first value in the dataset array) is just  $(x, y, z) = (q \cdot \text{offset.x}, q \cdot \text{offset.y}, q \cdot \text{offset.z})$ . The rotation matrix  $R$  is calculated from the quatern.\* parameters. This calculation is described below.

The scaling factor qfac is either 1 or -1. The rotation matrix  $R$  defined by the quaternion parameters is "proper" (has determinant 1). This may not fit the needs of the data; for example, if the image grid is

i increases from Left-to-Right

j increases from Anterior-to-Posterior

k increases from Inferior-to-Superior

Then  $(i, j, k)$  is a left-handed triple. In this example, if qfac=1, the R matrix would have to be

[ 1 0 0 ]

 $[0 -1 0]$  which is "improper" (determinant = -1).

[ 0 0 1 ]

If we set qfac=-1, then the  $R$  matrix would be

[ 1 0 0 ]

 $[0 -1 0]$  which is proper.

 $[00 -1]$ 

This R matrix is represented by quaternion  $[a, b, c, d] = [0, 1, 0, 0]$  (which encodes a 180 degree rotation about the  $x$ -axis).

•  $METHOD 3$  (used when sform.code  $> 0$ ):

The  $(x, y, z)$  coordinates are given by a general affine transformation of the  $(i, j, k)$  indexes:

 $x =$ srow.x[0] \*  $i +$ srow.x[1] \*  $j +$ srow.x[2] \*  $k +$ srow.x[3]  $y =$ srow.y[0] \*  $i +$ srow.y[1] \*  $j +$ srow.y[2] \*  $k +$ srow.y[3]  $z =$  srow.z[0] \*  $i +$  srow.z[1] \*  $j +$  srow.z[2] \*  $k +$  srow.z[3]

The srow.\* vectors are in the NIFTI.1 header. Note that no use is made of pixdim[] in this method.

• WHY 3 METHODS?

*Method 1* is provided only for backwards compatibility. The intention is that *Method 2*  $(qform, code > 0)$  represents the nominal voxel locations as reported by the scanner, or as rotated to some fiducial orientation and location. *Method 3*, if present (sform.code  $> 0$ ), is to be used to give the location of the voxels in some standard space. The sform.code indicates which standard space is present. Both methods 2 and 3 can be present, and be useful in different contexts (*method 2* for displaying the data on its original grid; *method 3* for displaying it on a standard grid).

In this scheme, a dataset would originally be set up so that the *Method 2* coordinates represent what the scanner reported. Later, a registration to some standard space can be computed and inserted in the header. Image display software can use either transform, depending on its purposes and needs.

In *Method 2*, the origin of coordinates would generally be whatever the scanner origin is; for example, in MRI, (0,0,0) is the center of the gradient coil.

In *Method 3*, the origin of coordinates would depend on the value of sform.code; for example, for the Talairach coordinate system, (0,0,0) corresponds to the Anterior Commissure.

• QUATERNION REPRESENTATION OF ROTATION MATRIX (*METHOD 2*)

The orientation of the  $(x, y, z)$  axes relative to the  $(i, j, k)$  axes in 3D space is specified using a unit quaternion [a, b, c, d], where  $a * a + b * b + c * c + d * d = 1$ . The  $(b, c, d)$  values are all that is needed, since we require that  $a = \sqrt{(1.0 - (b * b + c * c + d * d))}$  be nonnegative. The  $(b, c, d)$  values are stored in the (quatern.b,quatern.c,quatern.d) fields.

The quaternion representation is chosen for its compactness in representing rotations. The (proper) 3x3 rotation matrix that corresponds to  $[a, b, c, d]$  is

 $[a^*a+b^*b-c^*c-d^*d \t 2^*b^*c-2^*a^*d \t 2^*b^*d+2^*a^*c \t ]$  $R = [ 2*b*c+2*a*d a*a+c*c-b*b-d*d 2*c*d-2*a*b ]$  $\left[ \right. 2^{*}b^{*}d-2^{*}a^{*}c \qquad 2^{*}c^{*}d+2^{*}a^{*}b \qquad a^{*}a+d^{*}d-c^{*}c-b^{*}b \qquad \right]$ 

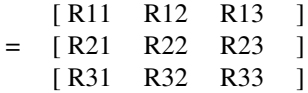

If  $(p, q, r)$  is a unit 3-vector, then rotation of angle h about that direction is represented by the quaternion

 $[a, b, c, d] = [\cos(h/2), p * \sin(h/2), q * \sin(h/2), r * \sin(h/2)].$ 

Requiring  $a >= 0$  is equivalent to requiring  $-Pi \leq h \leq Pi$ . (Note that  $[-a, -b, -c, -d]$ ) represents the same rotation as  $[a, b, c, d]$ ; there are 2 quaternions that can be used to represent a given rotation matrix R.) To rotate a 3-vector  $(x, y, z)$  using quaternions, we compute the quaternion product

 $[0, x', y', z'] = [a, b, c, d] * [0, x, y, z] * [a, -b, -c, -d]$ which is equivalent to the matrix-vector multiply

> $[X']$   $[X]$  $[y'] = R$  [ y ] (equivalence depends on  $a^*a+b^*b+c^*c+d^*d=1$ )  $\lceil z' \rceil$   $\lceil z \rceil$

Multiplication of 2 quaternions is defined by the following:

 $[a, b, c, d] = a * 1 + b * I + c * J + d * K$ where  $I * I = J * J = K * K = -1 (I, J, K$  are square roots of -1)  $I * J = K, J * K = I, K * I = J$  $J * I = -K$ ,  $K * J = -I$ ,  $I * K = -J$  (not commutative!). For example

$$
[a, b, 0, 0] * [0, 0, 0, 1] = [0, 0, -b, a]
$$

since this expands to

$$
(a + b * I) * (K) = (a * K + b * I * K) = (a * K - b * J).
$$

The above formula shows how to go from quaternion  $(b, c, d)$  to rotation matrix and direction cosines. Conversely, given  $R$ , we can compute the fields for the NIFTI-1 header by

 $a = 0.5 * \sqrt{(1 + R11 + R22 + R33)}$  (not stored)

 $b = 0.25 * (R32 - R23)/a \Rightarrow$  quatern.b

 $c = 0.25 * (R13 - R31)/a \Rightarrow$  quatern.c

$$
d = 0.25 * (R21 - R12)/a \Rightarrow
$$
 quatern.d

If a=0 (a 180 degree rotation), alternative formulas are needed. See the 'nifti1.io.c' function mat44.to.quatern() for an implementation of the various cases in converting  $R$  to  $[a, b, c, d]$ .

Note that R-transpose (= R-inverse) would lead to the quaternion  $[a, -b, -c, -d]$ .

The choice to specify the qoffset.x (etc.) values in the final coordinate system is partly to make it easy to convert DICOM images to this format. The DICOM attribute "Image Position (Patient)" (0020,0032) stores the  $(Xd, Yd, Zd)$  coordinates of the center of the first voxel. Here,  $(Xd, Yd, Zd)$  refer to DICOM coordinates, and  $Xd = -x$ ,  $Yd = -y$ ,  $Zd = z$ , where  $(x, y, z)$  refers to the NIFTI coordinate system discussed above. (i.e., DICOM  $+Xd$  is Left,  $+Yd$  is Posterior,  $+Zd$  is Superior,

whereas  $+x$  is Right,  $+y$  is Anterior,  $+z$  is Superior.)

Thus, if the (0020,0032) DICOM attribute is extracted into  $(px, py, pz)$ , then

qoffset.x =  $-px$  qoffset.y =  $-py$  qoffset.z =  $pz$ 

is a reasonable setting when qform.code=NIFTI.XFORM.SCANNER.ANAT.

That is, DICOM's coordinate system is 180 degrees rotated about the  $z$ -axis from the neuroscience/NIFTI coordinate system. To transform between DICOM and NIFTI, you just have to negate the  $x$ - and  $y$ -coordinates.

The DICOM attribute (0020,0037) "Image Orientation (Patient)" gives the orientation of the  $x$ - and  $y$ -axes of the image data in terms of 2 3-vectors. The first vector is a unit vector along the x-axis, and the second is along the y-axis. If the  $(0020,0037)$  attribute is extracted into the value  $(xa, xb, xc, ya, yb, yc)$ , then the first two columns of the R matrix would be

[ -xa -ya ]

 $\lceil -xb -yb \rceil$ 

[ xc yc ]

The negations are because DICOM's  $x$ - and  $y$ -axes are reversed relative to NIFTI's. The third column of the  $R$  matrix gives the direction of displacement (relative to the subject) along the slice-wise direction. This orientation is not encoded in the DICOM standard in a simple way; DICOM is mostly concerned with 2D images. The third column of  $R$  will be either the crossproduct of the first 2 columns or its negative. It is possible to infer the sign of the 3rd column by examining the coordinates in DICOM attribute (0020,0032) "Image Position (Patient)" for successive slices. However, this method occasionally fails for reasons that I (RW Cox) do not understand.

# Value

A list containing the matrix xyz of the positions of the points specified in ijk.

## See Also

[xyz2ijk](#page-84-0) [Q2R](#page-73-0) [R2Q](#page-73-1)

# magicfield 59

# Examples

```
L <- f.read.header(system.file("example-nifti.hdr",
package="AnalyzeFMRI"))
ijk <- matrix(c(1,1,1,2,3,7),byrow=FALSE,nrow=3)
ijk2xyz(ijk=ijk,method=2,L)
```
#### magicfield *Get magicfield from the header of an image file*

#### Description

Determine the type of a file : NIFTI .nii format, NIFTI .hdr/.img pair format, ANALYZE format.

#### Usage

magicfield(file)

# Arguments

file character, filename of an image (or header) file

# Value

A list containing the magic and dim fields.

#### Examples

```
magicfield(system.file("example-nifti.hdr", package="AnalyzeFMRI"))
```
<span id="page-58-0"></span>mat34.to.TRSZ *Affine 4x4 (or 3x4) matrix to Translation, Rotation, Shear and Scale*

#### Description

Extract in that order Translation, Rotation, Shear and Scale from a 4x4 (or 3x4) affine matrix from a NIFTI header list (srow.x, srow.y, srow.z).

## Usage

mat34.to.TRSZ(M)

#### Arguments

M the affine matrix

# Details

Decomposes M using the convention:  $M =$  translation  $*$  scale  $*$  skew  $*$  rotation. Be careful that rotation can be improper.

## Value

A list containing Translation, Scale, Shear and Rotation. Rotation decomposition is also provided (rotation =  $Rot2*RotY*RotX*Ref$  where Ref is a Reflexion if the rotation is improper or is Identity if the rotation is proper).

# See Also

[R2Q](#page-73-1) [Q2R](#page-73-0) [mat34.to.TZSR](#page-59-0)

#### Examples

```
L <- f.read.nifti.header(system.file("example-nifti.hdr", package="AnalyzeFMRI"))
M <- rbind(L$srow.x,L$srow.y,L$srow.z)
mat34.to.TRSZ(M)
```
<span id="page-59-0"></span>mat34.to.TZSR *Affine 4x4 (or 3x4) matrix to Translation, Scale, Shear and Rotation*

#### Description

Extract in that order Translation, Scale, Shear and Rotation from a 4x4 (or 3x4) affine matrix from a NIFTI header list (srow.x, srow.y, srow.z).

#### Usage

mat34.to.TZSR(M)

#### Arguments

M the affine matrix

#### Details

Decomposes M using the convention:  $M =$  translation  $*$  scale  $*$  skew  $*$  rotation. Be careful that rotation can be improper.

#### Value

A list containing Translation, Scale, Shear and Rotation. Rotation decomposition is also provided (rotation =  $Rot2*RotY*RotX*Ref$  where Ref is a Reflexion if the rotation is improper or is Identity if the rotation is proper).

## model.2.cov.func 61

# See Also

[R2Q](#page-73-1) [Q2R](#page-73-0) [mat34.to.TRSZ](#page-58-0)

# Examples

```
L <- f.read.nifti.header(system.file("example-nifti.hdr", package="AnalyzeFMRI"))
M <- rbind(L$srow.x,L$srow.y,L$srow.z)
mat34.to.TZSR(M)
```
model.2.cov.func *Calculates covariance from Hartvig Model 2*

# Description

Calculates covariance from Hartvig Model 2

# Usage

model.2.cov.func(g, par)

#### Arguments

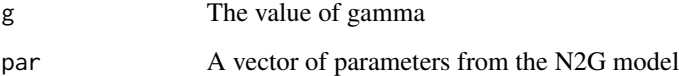

# Value

The calculated covariance

# Author(s)

J. L. Marchini

# References

Hartvig, N. V. and Jensen, J. L (2000) Spatial Mixture Modelling of fMRI Data, Human Brain Mapping 11:233–248

model.2.est.gamma *Estimate gamma for Model 2 of Hartvig and Jensen (2000)*

## Description

Estimate gamma for Model 2 of Hartvig and Jensen (2000)

# Usage

model.2.est.gamma(cov, par)

# Arguments

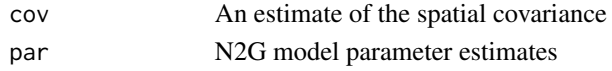

# Value

The estimate of gamma

# Author(s)

J. L. Marchini

# References

Hartvig, N. V. and Jensen, J. L (2000) Spatial Mixture Modelling of fMRI Data, Human Brain Mapping 11:233–248

<span id="page-61-0"></span>N2G *Fits the N2G model*

# Description

Fits the N2G model (1 Normal and 2 Gamma's mixture model) to a dataset using Maximum Likelihhod.

# Usage

 $N2G(data, par.start = c(4, 2, 4, 2, 0.9, 0.05))$ 

# Arguments

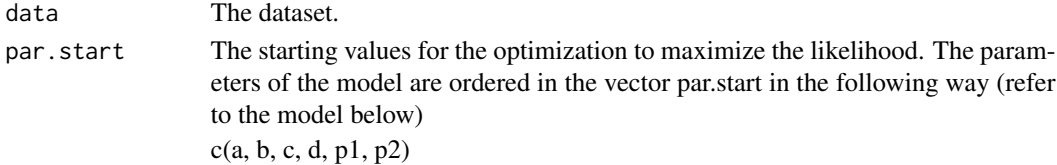

# Details

The mixture model considered is a mixture of a standard normal distribution and two Gamma functions. This model is denoted N2G.

 $x \sim p1 * N(0, 1) + p2 * Gamma(a, b) + (1 - p1 - p2) * -Gamma(c, d)$ 

#### Value

A list with components

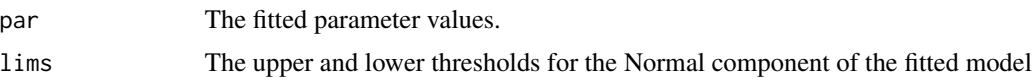

#### Author(s)

J. L. Marchini

### See Also

```
N2G.Class.Probability, N2G.Likelihood.Ratio, N2G.Spatial.Mixture, N2G.Density , N2G.Likelihood
, N2G.Transform, N2G.Fit , N2G.Inverse , N2G.Region
```
# Examples

```
par \leq c(3, 2, 3, 2, .3, .4)
data <- c(rnorm(10000), rgamma(2000, 10, 1), -rgamma(1400, 10, 1))
hist(data, n = 100, freq = FALSE)
q \leq N2G.Fit(data, par, maxit = 10000, method = "BFGS")p \leq - seq(-50, 50, .1)
lines(p, N2G.Density(p, q), col = 2)
```
<span id="page-62-0"></span>N2G.Class.Probability *Posterior Probabilities for N2G model*

# Description

Calculates the Posterior Probability of data points being in each class given the parameters of the N2G model.

#### Usage

N2G.Class.Probability(data, par)

# Arguments

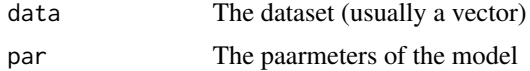

# Value

Returns the Posterior Probability of data points being in each class given the parameters of the N2G model.

## Author(s)

J. L. Marchini

# See Also

[N2G.Likelihood.Ratio](#page-66-0), [N2G.Spatial.Mixture](#page-67-0), [N2G.Density](#page-63-0), [N2G.Likelihood](#page-65-0) , [N2G.Transform](#page-69-0), [N2G.Fit](#page-64-0) , [N2G](#page-61-0) , [N2G.Inverse](#page-65-1) , [N2G.Region](#page-67-1)

<span id="page-63-0"></span>N2G.Density *Calculates the density function for the N2G model*

# Description

Calculates the density function for the N2G model

#### Usage

N2G.Density(data, par)

#### Arguments

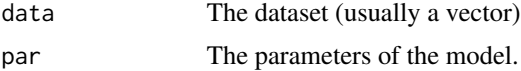

# Details

Calculates the density function for the N2G model

# Value

Returns the density at each point of the datasets

#### Author(s)

J. L. Marchini

# See Also

```
N2G.Class.Probability, N2G.Likelihood.Ratio, N2G.Spatial.Mixture, N2G.Likelihood ,
N2G.Transform, N2G.Fit , N2G , N2G.Inverse , N2G.Region
```
<span id="page-64-0"></span>

# Description

Function that carries out the likelihood optimzation for the N2G model.

# Usage

N2G.Fit(data, par.start, maxit, method)

# Arguments

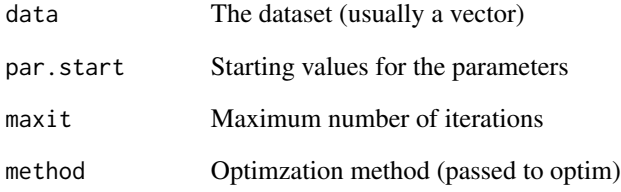

# Details

Numerical optimization of the N2G model likelihood.

# Value

Returns the optimized model parameters.

# Author(s)

J. L. Marchini

# See Also

[N2G.Class.Probability](#page-62-0), [N2G.Likelihood.Ratio](#page-66-0), [N2G.Spatial.Mixture](#page-67-0), [N2G.Likelihood](#page-65-0) , [N2G.Transform](#page-69-0), [N2G.Density](#page-63-0) , [N2G](#page-61-0) , [N2G.Inverse](#page-65-1) , [N2G.Region](#page-67-1)

<span id="page-65-1"></span>

#### Description

Transform parameters of N2G model back to their real domains

# Usage

```
N2G.Inverse(par)
```
# Arguments

par Parameter vector

## Details

Transform parameters of N2G model back to their real domains

## Value

Returns the transformed parameters.

# Author(s)

J. L. Marchini

# See Also

[N2G.Class.Probability](#page-62-0), [N2G.Likelihood.Ratio](#page-66-0), [N2G.Spatial.Mixture](#page-67-0), [N2G.Density](#page-63-0) , [N2G.Likelihood](#page-65-0) , [N2G.Transform](#page-69-0), [N2G.Fit](#page-64-0) , [N2G](#page-61-0) , [N2G.Region](#page-67-1)

<span id="page-65-0"></span>N2G.Likelihood *Calculates the (negative) Likelihood of the N2G model*

# Description

Calculates the (negative) Likelihood of the N2G model

## Usage

```
N2G.Likelihood(inv.par, data)
```
# Arguments

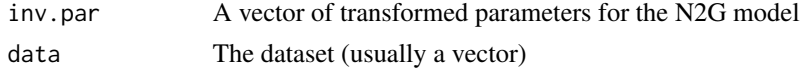

# Details

Calculates the (negative) Likelihood of the N2G model

#### Value

Returns (negative) Likelihood at each point of the dataset.

# Author(s)

J. L. Marchini

# See Also

[N2G.Class.Probability](#page-62-0), [N2G.Likelihood.Ratio](#page-66-0), [N2G.Spatial.Mixture](#page-67-0), [N2G.Density](#page-63-0) , [N2G.Transform](#page-69-0), [N2G.Fit](#page-64-0) , [N2G](#page-61-0) , [N2G.Inverse](#page-65-1) , [N2G.Region](#page-67-1)

<span id="page-66-0"></span>N2G.Likelihood.Ratio *N2G Likelihood Ratio's*

## Description

Calculates the ratio of the likelihood that data came from the positive Gamma distribution (activation) to the likelihood that data came from the other two distributions (Normal and negative Gamma)

# Usage

```
N2G.Likelihood.Ratio(data, par)
```
#### Arguments

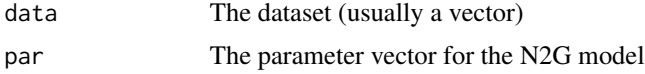

# Value

Returns the vector of likelihood ratio's

# Author(s)

J. L. Marchini

# See Also

```
N2G.Class.Probability, N2G.Spatial.Mixture, N2G.Density , N2G.Likelihood , N2G.Transform,
N2G.Fit , N2G , N2G.Inverse , N2G.Region
```
<span id="page-67-1"></span>

# Description

Calculates the interval within which observations are classified as belonging to the Normal component of an N2G model.

#### Usage

N2G.Region(par1)

# Arguments

par1 The parameters of the N2G model.

# Value

Avector containing the upper and lower boundaries of the interval.

#### Author(s)

J. L. Marchini

## See Also

```
N2G.Class.Probability, N2G.Likelihood.Ratio, N2G.Spatial.Mixture, N2G.Density , N2G.Likelihood
, N2G.Transform, N2G.Fit , N2G , N2G.Inverse
```
<span id="page-67-0"></span>N2G.Spatial.Mixture *fMRI Spatial Mixture Modelling*

# Description

Fits the spatial mixture model of Hartvig and Jensen (2000)

# Usage

```
N2G.Spatial.Mixture(data, par.start = c(4, 2, 4, 2, 0.9, 0.05),
                   ksize, ktype = c("2D", "3D"), mask = NULL)
```
# N2G.Spatial.Mixture 69

## Arguments

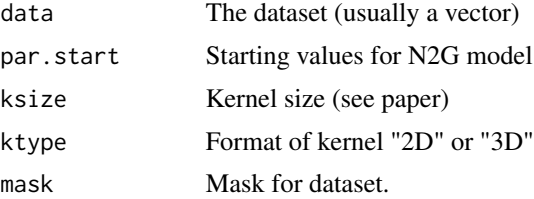

## Value

 $pmap = a1$ ,  $par = fit$par, lims = fit$lims Returns a list with following components$ 

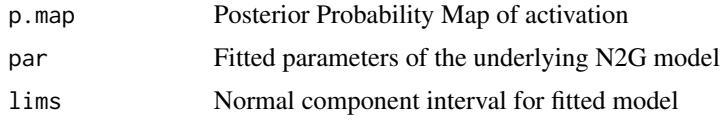

# Author(s)

J. L. Marchini

# References

Hartvig and Jensen (2000) Spatial Mixture Modelling of fMRI Data

#### See Also

[N2G.Class.Probability](#page-62-0), [N2G.Likelihood.Ratio](#page-66-0), [N2G.Density](#page-63-0) , [N2G.Likelihood](#page-65-0) , [N2G.Transform](#page-69-0), [N2G.Fit](#page-64-0) , [N2G](#page-61-0) , [N2G.Inverse](#page-65-1) , [N2G.Region](#page-67-1)

# Examples

```
## simulate image
d \leq -c(100, 100, 1)y \leftarrow \text{array}(0, \text{ dim} = d)m \le ym[,, ] <- 1
z.init <-2 * m
z.init[20:40, 20:40, 1] <- 1
z.init[50:70, 50:70, 1] <- 3
y[z.init == 1] < -rgamma(sum(z.init == 1), 4, 1)y[z.init == 2] \leftarrow \text{norm}(\text{sum}(z.init == 2))y[z.init == 3] < - \text{rgamma}(\text{sum}(z.init == 3), 4, 1)mask <-1 * (y < 1000)## fit spatial mixture model
ans \leq N2G. Spatial. Mixture(y, par. start = c(4, 2, 4, 2, 0.9, 0.05),
```

```
ksize = 3, ktype = "2D", mask = m)
```
## plot original image, standard mixture model estimate and spatial mixture ## model estimate

 $par(mfrow = c(1, 3))$ image(y[, , 1]) image(y[, , 1] > ans\$lims[1]) ## this line plots the results of a Non-Spatial Mixture Model image(ans\$p.map[, , 1] > 0.5) ## this line plots the results of the Spatial Mixture Model

<span id="page-69-0"></span>N2G.Transform *Transform parameters of N2G model so as to lie on the real line.*

# Description

Transform parameters of N2G model so as to lie on the real line

## Usage

N2G.Transform(par)

#### Arguments

par Parameter vector for N2G model.

#### Details

Transformation required for optimization.

#### Value

Returns the transformed parameters.

#### Author(s)

J. L. Marchini

# See Also

[N2G.Class.Probability](#page-62-0), [N2G.Likelihood.Ratio](#page-66-0), [N2G.Spatial.Mixture](#page-67-0), [N2G.Density](#page-63-0) , [N2G.Likelihood](#page-65-0) , [N2G.Fit](#page-64-0) , [N2G](#page-61-0) , [N2G.Inverse](#page-65-1) , [N2G.Region](#page-67-1)

nifti.quatern.to.mat44

*Quaternion (etc..) to affine 4x4 matrix*

# Description

Generate a 4x4 affine matrix from a NIFIT header list.

# Usage

nifti.quatern.to.mat44(L)

# Arguments

L a NIFTI header list

#### Value

The 4x4 affine matrix.

#### See Also

[R2Q](#page-73-1) [Q2R](#page-73-0)

# Examples

```
L <- f.read.nifti.header(system.file("example-nifti.hdr", package="AnalyzeFMRI"))
nifti.quatern.to.mat44(L)
```
NonLinearSmoothArray *Non-linear spatial smmothing of 3D and 4D arrays.*

# Description

Smooths the values in an array spatially using a weighting kernel that doesn't smooth across boundaries.

# Usage

```
NonLinearSmoothArray(x, voxdim=c(1, 1, 1), radius=2, sm=3, mask=NULL)
```
#### Arguments

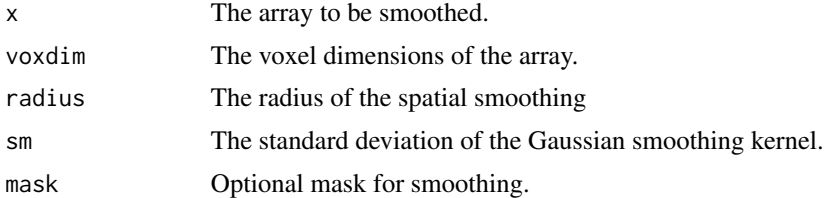

## Details

For a 3D array the smoothed values are obtained through a weighted sum of the surrounding voxel values within the specfied radius. The weights are calculated using a Gaussian kernel function applied to the differences between the voxel and its surrounding voxels. In this way the smoothing is anisotropic.

For a 4D array the first 3 dimensions represent space and the fourth represents time. Therefore, each spatial location contains a time series of values. These time series are smoothed spatially in an anisotropic fashion. The sum of squared differences between each pair of time series are used to define the smoothing weights.

# Value

The smoothed array is returned.

#### Author(s)

J. L. Marchini

#### See Also

[GaussSmoothArray](#page-48-0)

# Examples

```
#3D array
d<-rep(10,3)
a<-array(3,dim=d)
a[,5:10,5:10]<-7
a<-a+array(rnorm(n=1000,sd=1),dim=d)
```
h<-NonLinearSmoothArray(a,voxdim=c(1,1,1),radius=2,sm=3)

```
par(mfrow=c(2,2))
image(a[1,,],zlim=c(-1,12));title("Before smoothing")
image(h[1,,],zlim=c(-1,12));title("After smoothing")
persp(a[1,,],zlim=c(-1,12))
persp(h[1,,],zlim=c(-1,12))
```
#4D array d<-c(10,10,10,20)
#### <span id="page-72-0"></span>orientation 73

```
a<-array(1,dim=d)
a[,,6:10,]<-2
a<-a+array(rnorm(20000,sd=.1),dim=d)
h<-NonLinearSmoothArray(a,voxdim=c(1,1,1),radius=2,sm=3)
par(mfrow=c(2,2),mar=c(0,0,0,0))
for(i in 1:10){
    for(j in 10:1){
       plot(a[1,i,j,],type="l",ylim=c(0,3),axes=FALSE);box()
       lines(h[1,i,j,],col=2)
    }}
```
orientation *Orientation storage*

# Description

To determine if data is stored in Radiological or Neurological order.

#### Usage

```
orientation(L)
```
# Arguments

L a NIFTI header list

# Value

-1 for Radiological and 1 for Neurological.

```
L <- f.read.nifti.header(system.file("example-nifti.hdr", package="AnalyzeFMRI"))
orientation(L)
```
<span id="page-73-2"></span><span id="page-73-1"></span>Generate a (proper) rotation matrix from a quaternion.

# Usage

Q2R(Q,qfac)

# Arguments

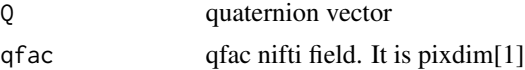

# Value

The rotation.

# See Also

[R2Q](#page-73-0)

# Examples

```
L <- f.read.nifti.header(system.file("example-nifti.hdr", package="AnalyzeFMRI"))
Q <- c(L$quatern.b,L$quatern.c,L$quatern.d)
Q2R(Q,L$pixdim[1])
```
R2Q *Rotation to quaternion*

# Description

Convert from (proper) rotation matrix to quaternion form.

### Usage

R2Q(R,qfac=NULL)

# Arguments

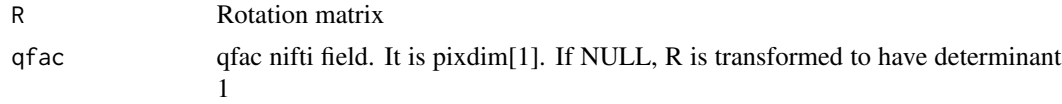

#### <span id="page-74-0"></span>reduction 75

# Value

The quaternion.

# See Also

[Q2R](#page-73-1)

# Examples

```
L <- f.read.nifti.header(system.file("example-nifti.hdr", package="AnalyzeFMRI"))
Q <- c(L$quatern.b,L$quatern.c,L$quatern.d)
R <- Q2R(Q,L$pixdim[1])
Q
R2Q(R)
```

```
reduction reduction
```
### Description

This function reduces the data in the row or col dimension.

### Usage

reduction(X,row.red=TRUE)

# Arguments

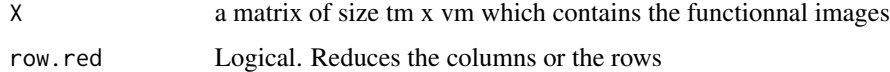

# Value

Xred the reduced matrix

# See Also

#### [centering](#page-4-0)

- # TODO!!
- # Xcr <- reduction(Xcentred,row.red=TRUE)\$Xred

<span id="page-75-0"></span>

Simulates a Gamma distributed random field by simulating a Gaussian Random Field and transforming it to be Gamma distributed.

# Usage

Sim.3D.GammaRF(d, voxdim, sigma, ksize, mask, shape, rate)

# Arguments

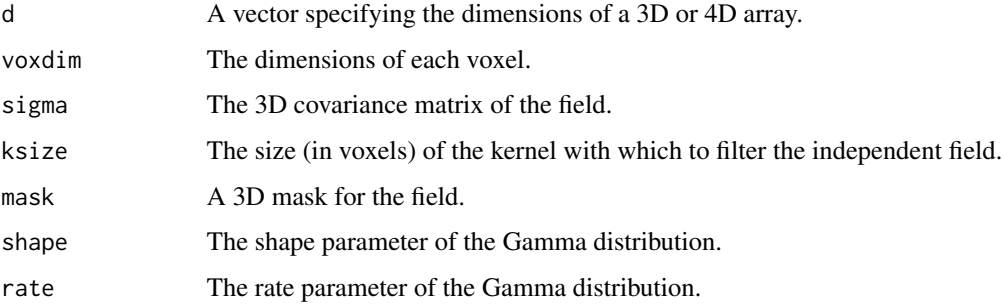

## Value

A 3D array containing the simulated field

#### Author(s)

J. L. Marchini

```
d \leq c(64, 64, 21)FWHM < -9sigma <- diag(FWHM^2, 3) / (8 * log(2))voxdim \, < -c(2, 2, 4)m \le - array(1, dim = d)
a \leftarrow \text{Sim.3D.GammaF(d = d, voxdim = voxdim, sigma = sigma, }ksize = 9, mask = m, shape = 6, rate = 1)
```
<span id="page-76-0"></span>

Simulates a Gaussian Random Field with specified dimensions and covariance structure.

# Usage

```
Sim.3D.GRF(d, voxdim, sigma, ksize, mask = NULL, type = c("field", "max"))
```
# Arguments

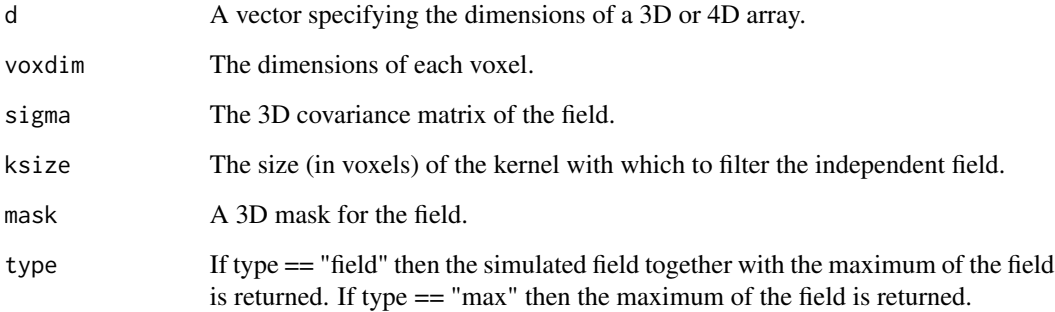

# Details

The function works by simulating a Gaussian r.v at each voxel location and then smoothing the field with a discrete filter to obtain a field with the desired covariance structure.

#### Value

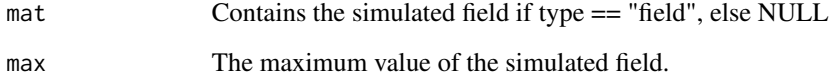

# Author(s)

J. L. Marchini

# See Also

[GaussSmoothArray](#page-48-0),[GaussSmoothKernel](#page-49-0)

# Examples

```
d \leq c(64, 64, 21)FWHM < -9sigma <- diag(FWHM^2, 3) / (8 * log(2))voxdim <- c(2, 2, 4)
msk \leq array(1, dim = d)
```
field <- Sim.3D.GRF(d = d, voxdim = voxdim, sigma = sigma, ksize = 9, mask = msk, type = "max")

SmoothEst *Estimate the variance-covariance matrix of a Gaussian random field*

# Description

Estimate the variance-covariance matrix of a Gaussian random field

# Usage

SmoothEst(mat, mask, voxdim, method = "Forman")

# Arguments

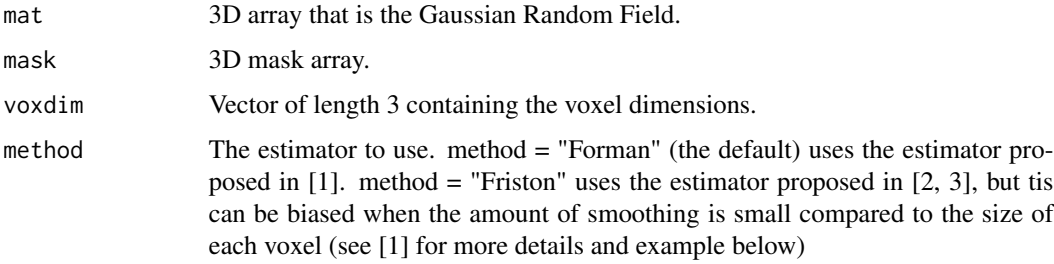

# Details

Calculates the varaince-covariance matrix using the variance covariance matrix of partial derivatives.

# Value

A (3x3) diagonal matrix.

#### Author(s)

J. L. Marchini

<span id="page-77-0"></span>

#### SmoothEst 79

#### References

[1] Stephen D. Forman et al. (1995) Improved assessment of significant activation in functional magnetic resonance imaging (fMRI): Use of a cluster-size threshold. Magnetic Resonance in Medicine, 33:636-647.

[2] Karl J. Friston et al. (1991) Comparing functional (PET) images: the assessment of significant change. J. Cereb. Blood Flow Metab. 11:690-699.

[3] Stefan J. Kiebel et al. (1999) Robust smoothness estimation in statistical parametric maps using standardized residuals from the general linear model. NeuroImage, 10:756-766.

```
###############
## EXAMPLE 1 ##
###############
## example that illustrates the bias of the Friston
## method when smoothing is small compared to voxel size
## NB. The presence of bias becomes clearer if the
## simulations below are run about 100 times and
## the results averaged
ksize <-13d \leq c(64, 64, 64)voxdim \leq -c(1, 1, 1)FWHM <- 2 ## using a small value of FWHM (=2) compared to voxel size (=1)
sigma \le diag(FWHM^2, 3) / (8 \star log(2))
mask \leq array(1, dim = d)
num.vox <- sum(mask)
grf \le -\, Sim.3D.GRF(d = d, voxdim = voxdim, sigma = sigma,ksize = ksize, mask = mask, type = "field")$mat
sigma
SmoothEst(grf, mask, voxdim, method = "Friston")
SmoothEst(grf, mask, voxdim, method = "Forman") ## compared to sigma
##the Forman estimator is better (on average) than the Friston estimator
###############
## EXAMPLE 2 ##
###############
## increasing the amount of smoothing decreases the bias of the Friston estimator
ksize <- 13
d \leq c(64, 64, 64)voxdim \leq c(1, 1, 1)FWHM <- 5 ## using a large value of FWHM (=5) compared to voxel size (=1)
sigma \le diag(FWHM^2, 3) / (8 \star log(2))
mask \leq array(1, dim = d)
num.vox <- sum(mask)
grf \le -\text{Sim. 3D.GRF}(d = d, \text{voxdim} = \text{voxdim}, \text{sigma} = \text{sigma},
```

```
ksize = ksize, mask = mask, type = "field")$mat
```

```
SmoothEst(grf, mask, voxdim, method = "Friston")
SmoothEst(grf, mask, voxdim, method = "Forman")
sigma
```
<span id="page-79-0"></span>st2xyzt *st2xyzt*

# Description

Encode and assemble a space code with a time code dimension into the combined one byte xyzt.units field of a NIFTI header file.

#### Usage

st2xyzt(space,time)

#### **Arguments**

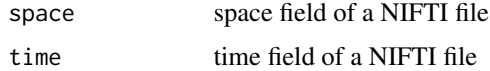

#### Value

A list containing xyzt.units field.

Bits 0..2 of xyzt.units specify the units of pixdim[2..4] (e.g., spatial units are values 0,1,2,...,7). Bits 3..5 of xyzt.units specify the units of pixdim[5] (e.g., temporal units are multiples of 8: 0,8,16,24,32,40,48,56).

This compression of 2 distinct concepts into 1 byte is due to the limited space available in the 348 byte ANALYZE 7.5 header.

Some NIFTI codes: 0 (unspecified units), 1 (meters), 2 (millimeters), 3 (micrometers), 8 (seconds), 16 (milliseconds), 24 (microseconds), 32 (Hertz), 40 (ppm, part per million) and 48 (radians per second).

# See Also

# [xyzt2st](#page-85-0)

```
xyzt.units <- f.read.header(system.file("example-nifti.hdr", package="AnalyzeFMRI"))$xyzt.units
mylist <- xyzt2st(xyzt.units)
st2xyzt(mylist$space,mylist$time)
```
<span id="page-80-1"></span><span id="page-80-0"></span>

To read tm functionnal images files in ANALYZE or NIFTI format, and concatenate them to obtain one 4D image file in Analyze (hdr/img pair) or Nifti format (hdr/img pair or single nii) which is written on disk. Note that this function outputs the files in the format sent in. If desired, one can use the function analyze2nifti to create NIFTI files from ANALYZE files.

#### Usage

```
threeDto4D(outputfile,path.in=NULL,prefix=NULL,regexp=NULL,times=NULL,
       list.of.in.files=NULL,path.out=NULL,is.nii.pair=FALSE,hdr.number=1)
```
#### Arguments

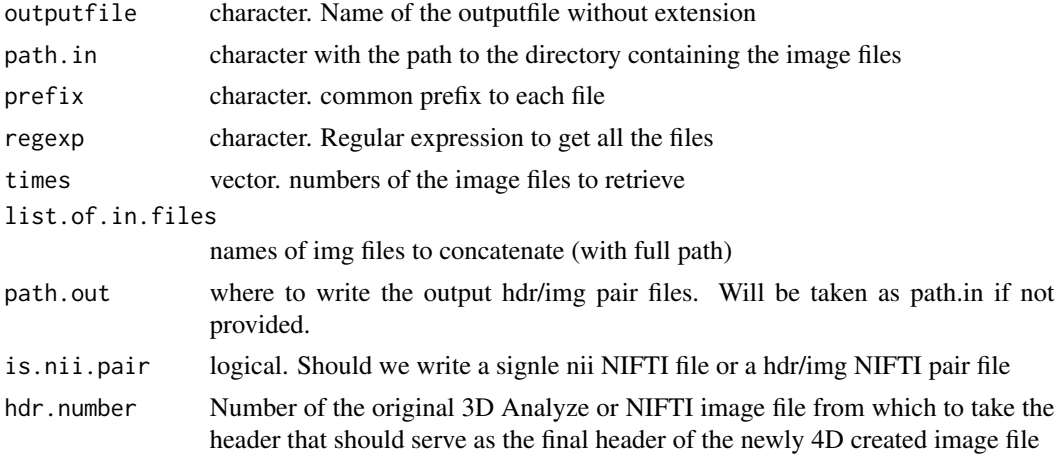

### Value

None.

# See Also

[twoDto4D](#page-83-0) [fourDto2D](#page-47-0)

- # path.fonc <- "/network/home/lafayep/Stage/Data/map284/functional/
- # MondrianApril2007/preprocessing/1801/smoothed/"
- # threeDto4D("essai",path.in=path.fonc,prefix="su1801\_",regexp="????.img",times=1:120)

<span id="page-81-0"></span>Threshold.Bonferroni *Calculates Bonferroni Threshold*

#### Description

Calculate the Bonferroni threshold for n iid tests that results in an overall p-value of p.val. The tests can be distributed as Normal, t or F.

#### Usage

Threshold.Bonferroni(p.val, n, type =  $c("Normal", "t", "F")$ , df1 = NULL, df2 = NULL)

# Arguments

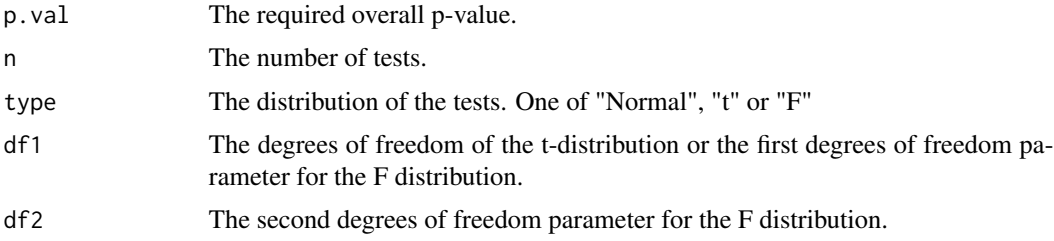

### Value

Returns the Bonferroni threshold.

# Examples

```
Threshold.Bonferroni(0.05, 1000)
Threshold.Bonferroni(0.05, 1000, type = c("t"), df1 = 20)
Threshold.Bonferroni(0.05, 1000, type = c("F"), df1 = 3, df2 = 100)
```
Threshold.FDR *False Discovery Rate (FDR) Threshold*

#### Description

Calculates the False Discovery Rate (FDR) threshold for a given vector of statistic values.

# Usage

```
Threshold.FDR(x, q, cV.type = 2, type = c("Normal", "t", "F"), df1 = NULL, df2 = NULL)
```
#### <span id="page-82-0"></span>Threshold.RF 83

#### Arguments

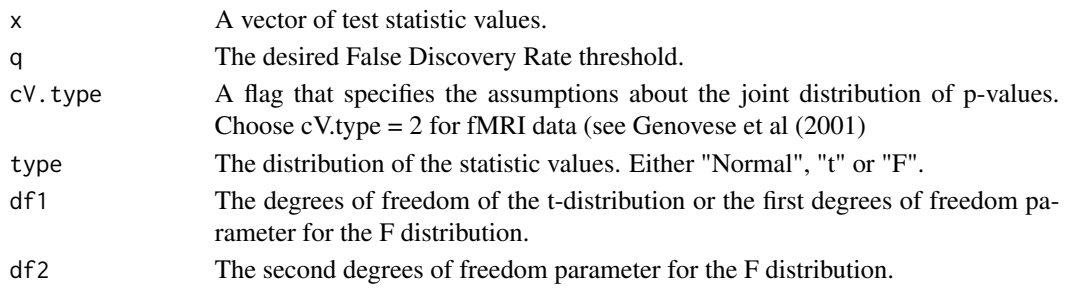

# Value

Returns the FDR threshold.

# Author(s)

J. L. Marchini

# References

Genovese et al. (2001) Thresholding of Statistical Maps in Functional NeuroImaging Using the False Discovery Rate.

# Examples

x <- c(rnorm(1000), rnorm(100, mean = 3)) Threshold.FDR( $x = x$ ,  $q = 0.20$ , cV.type = 2)

Threshold.RF *Random Field Theory Thersholds.*

## Description

Calculates the Random Field theory threshold to give that results in a specified p-value.

# Usage

Threshold.RF(p.val, sigma, voxdim = c(1, 1, 1), num.vox, type =  $c("Normal", "t"), df = NULL)$ 

# Arguments

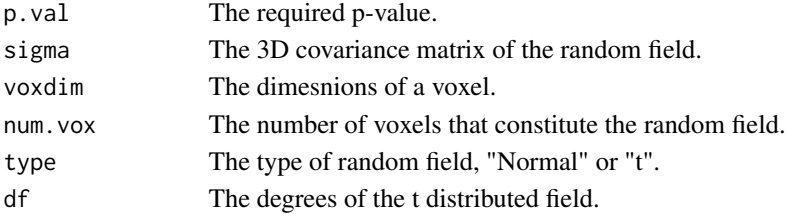

# <span id="page-83-1"></span>Details

Calculates the threshold that produces an expected Euler characteristic equal to the required p-value.

# Value

Returns the Random Field threshold.

# Author(s)

J. L. Marchini

# See Also

[EC.3D](#page-8-0)

# Examples

```
a <- Threshold.RF(p.val = 0.05, sigma = diag(1, 3), voxdim = c(1, 1, 1), num.vox = 10000)
EC.3D(a, sigma = diag(1, 3), voxdim = c(1, 1, 1), num.vox = 10000)
```
<span id="page-83-0"></span>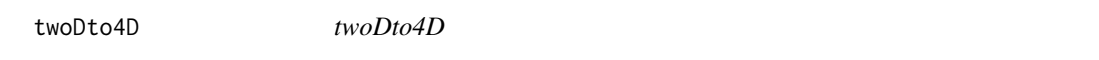

# Description

This function transform a 2D matrix of size tm x vm containing images in each row into a 4D array image.

# Usage

twoDto4D(x.2d, dim)

# Arguments

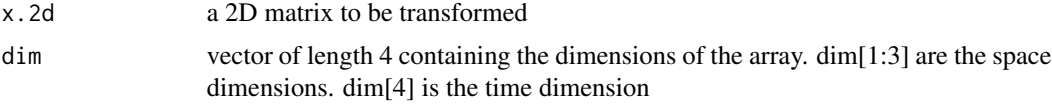

# Value

volume. 4d a 4D array image

# See Also

[threeDto4D](#page-80-0) [fourDto2D](#page-47-0)

#### <span id="page-84-0"></span>xyz2ijk 85

# Examples

# TODO !!

xyz2ijk *xyz2ijk*

# Description

This function maps from some real world  $(x,y,z)$  positions in space into data coordinates (e.g. column i, row j, slice k). These original positions could relate to Talairach-Tournoux (T&T) space, MNI space, or patient-based scanner coordinates.

#### Usage

xyz2ijk(xyz=c(1,1,1),method=2,L)

# Arguments

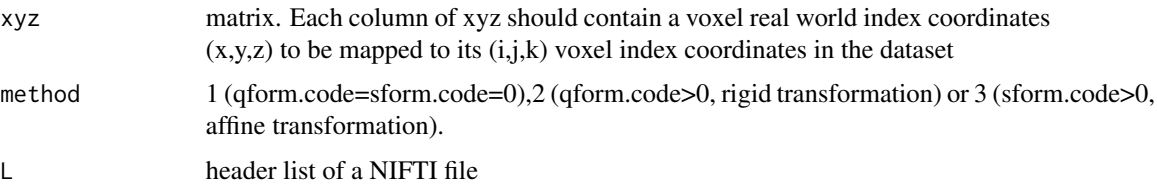

#### Details

See help page of function ijk2xyz().

#### Value

A list containing the matrix xyz of the positions of the points specified in ijk.

# See Also

# [ijk2xyz](#page-52-0) [Q2R](#page-73-1) [R2Q](#page-73-0)

```
L <- f.read.header(system.file("example-nifti.hdr",
package="AnalyzeFMRI"))
xyz <- matrix(c(1,1,1,2,3,7),byrow=FALSE,nrow=3)
xyz2ijk(xyz=xyz,method=2,L)
```
<span id="page-85-1"></span><span id="page-85-0"></span>xyzt2st *xyzt2st*

# Description

Extract space and time dimension codes from the one byte xyzt.units field of a NIFTI header file.

# Usage

```
xyzt2st(xyzt.units)
```
# Arguments

xyzt.units xyzt.units field of a NIFTI header file

### Value

A list containing space and time fields.

See also the Value Section of the help file of function st2xyzt().

# See Also

### [st2xyzt](#page-79-0)

```
xyzt.units <- f.read.header(system.file("example-nifti.hdr", package="AnalyzeFMRI"))$xyzt.units
xyzt2st(xyzt.units)
```
# **Index**

∗Topic utilities analyze2nifti, [3](#page-2-0) centering, [5](#page-4-1) cluster.threshold, [6](#page-5-0) cov.est, [7](#page-6-0) diminfo2fps, [8](#page-7-0) EC.3D, [9](#page-8-1) eigenvalues, [10](#page-9-0) f.analyze.file.summary, [11](#page-10-0) f.analyzeFMRI.gui, [11](#page-10-0) f.basic.hdr.list.create, [12](#page-11-0) f.basic.hdr.nifti.list.create, [12](#page-11-0) f.complete.hdr.nifti.list.create, [13](#page-12-0) f.ica.fmri, [17](#page-16-0) f.ica.fmri.gui, [19](#page-18-0) f.icast.fmri, [20](#page-19-0) f.icast.fmri.gui, [21](#page-20-0) f.nifti.file.summary, [22](#page-21-0) f.plot.ica.fmri, [23](#page-22-0) f.plot.ica.fmri.jpg, [23](#page-22-0) f.plot.volume.gui, [24](#page-23-0) f.read.analyze.header, [25](#page-24-0) f.read.analyze.slice, [27](#page-26-0) f.read.analyze.slice.at.all.timepoints, [28](#page-27-0) f.read.analyze.tpt, [29](#page-28-0) f.read.analyze.ts, [29](#page-28-0) f.read.analyze.volume, [30](#page-29-0) f.read.header, [31](#page-30-0) f.read.nifti.header, [31](#page-30-0) f.read.nifti.slice, [35](#page-34-0) f.read.nifti.slice.at.all.timepoints, [36](#page-35-0) f.read.nifti.tpt, [37](#page-36-0) f.read.nifti.ts, [37](#page-36-0) f.read.nifti.volume, [38](#page-37-0) f.read.volume, [39](#page-38-0) f.spectral.summary, [39](#page-38-0)

f.spectral.summary.nifti, [40](#page-39-0) f.write.analyze, [41](#page-40-0) f.write.array.to.img.2bytes, [42](#page-41-0) f.write.array.to.img.8bit, [42](#page-41-0) f.write.array.to.img.float, [43](#page-42-0) f.write.list.to.hdr, [43](#page-42-0) f.write.list.to.hdr.nifti, [44](#page-43-0) f.write.nifti, [45](#page-44-0) f.write.nii.array.to.img.2bytes, [46](#page-45-0) f.write.nii.array.to.img.8bit, [46](#page-45-0) f.write.nii.array.to.img.float, [47](#page-46-0) fourDto2D, [48](#page-47-1) fps2diminfo, [48](#page-47-1) GaussSmoothArray, [49](#page-48-1) GaussSmoothKernel, [50](#page-49-1) ICAspat, [51](#page-50-0) ICAtemp, [52](#page-51-0) ijk2xyz, [53](#page-52-1) magicfield, [59](#page-58-0) mat34.to.TRSZ, [59](#page-58-0) mat34.to.TZSR, [60](#page-59-0) model.2.cov.func, [61](#page-60-0) model.2.est.gamma, [62](#page-61-0) N2G, [62](#page-61-0) N2G.Class.Probability, [63](#page-62-0) N2G.Density, [64](#page-63-0) N2G.Fit, [65](#page-64-0) N2G.Inverse, [66](#page-65-0) N2G.Likelihood, [66](#page-65-0) N2G.Likelihood.Ratio, [67](#page-66-0) N2G.Region, [68](#page-67-0) N2G.Spatial.Mixture, [68](#page-67-0) N2G.Transform, [70](#page-69-0) nifti.quatern.to.mat44, [71](#page-70-0) NonLinearSmoothArray, [71](#page-70-0) orientation, [73](#page-72-0) Q2R, [74](#page-73-2) R2Q, [74](#page-73-2)

```
reduction, 75
    Sim.3D.GammaRF, 76
    Sim.3D.GRF, 77
    SmoothEst, 78
    st2xyzt, 80
    threeDto4D, 81
    Threshold.Bonferroni, 82
    Threshold.FDR, 82
    Threshold.RF, 83
    twoDto4D, 84
    xyz2ijk, 85
    xyzt2st, 86
analyze2nifti, 3
centering, 5, 75
cluster.threshold, 6
cluster_mass (cluster.threshold), 6
cov.est, 7
covariance_est (cov.est), 7
diminfo2fps, 8, 49
EC.3D, 9, 84
eigenvalues, 10
f.analyze.file.summary, 11, 12, 27, 40
f.analyzeFMRI.gui, 11
f.basic.hdr.list.create, 11, 12, 44
f.basic.hdr.nifti.list.create, 12, 16,
         22, 44
f.complete.hdr.nifti.list.create, 13
f.ica.fmri, 17, 19, 23, 24
f.ica.fmri.gui, 19, 19, 22, 23
f.icast.fmri, 20, 22
f.icast.fmri.gui, 21, 21, 25
f.nifti.file.summary, 13, 16, 22, 40
f.plot.ica.fmri, 19, 23
f.plot.ica.fmri.jpg, 23
f.plot.volume.gui, 24
f.read.analyze.header, 11, 25, 31
f.read.analyze.slice, 11, 27, 28–30
f.read.analyze.slice.at.all.timepoints,
         11, 28, 28, 29, 30
f.read.analyze.tpt, 29
f.read.analyze.ts, 11, 28, 29, 30
f.read.analyze.volume, 11, 28, 30
f.read.header, 31
f.read.nifti.header, 22, 31, 31
```
f.read.nifti.slice, *[22](#page-21-0)*, [35,](#page-34-0) *[36](#page-35-0)[–39](#page-38-0)* f.read.nifti.slice.at.all.timepoints, *[22](#page-21-0)*, *[36](#page-35-0)*, [36,](#page-35-0) *[37](#page-36-0)[–39](#page-38-0)* f.read.nifti.tpt, [37](#page-36-0) f.read.nifti.ts, *[22](#page-21-0)*, *[36](#page-35-0)*, [37,](#page-36-0) *[38,](#page-37-0) [39](#page-38-0)* f.read.nifti.volume, *[22](#page-21-0)*, *[36](#page-35-0)*, [38](#page-37-0) f.read.volume, [39](#page-38-0) f.spectral.summary, *[11](#page-10-0)*, [39](#page-38-0) f.spectral.summary.nifti, *[22](#page-21-0)*, [40](#page-39-0) f.write.analyze, *[11](#page-10-0)*, *[29,](#page-28-0) [30](#page-29-0)*, [41,](#page-40-0) *[42,](#page-41-0) [43](#page-42-0)* f.write.array.to.img.2bytes, *[11](#page-10-0)*, *[22](#page-21-0)*, *[41](#page-40-0)*, [42,](#page-41-0) *[43](#page-42-0)*, *[45](#page-44-0)* f.write.array.to.img.8bit, *[41](#page-40-0)*, [42,](#page-41-0) *[43](#page-42-0)*, *[45](#page-44-0)* f.write.array.to.img.float, *[11](#page-10-0)*, *[22](#page-21-0)*, *[41](#page-40-0)[–43](#page-42-0)*, [43,](#page-42-0) *[45](#page-44-0)* f.write.list.to.hdr, *[11,](#page-10-0) [12](#page-11-0)*, [43](#page-42-0) f.write.list.to.hdr.nifti, *[13](#page-12-0)*, *[16](#page-15-0)*, *[22](#page-21-0)*, [44](#page-43-0) f.write.nifti, *[22](#page-21-0)*, *[37,](#page-36-0) [38](#page-37-0)*, [45,](#page-44-0) *[46,](#page-45-0) [47](#page-46-0)* f.write.nii.array.to.img.2bytes, *[45](#page-44-0)*, [46,](#page-45-0) *[47](#page-46-0)* f.write.nii.array.to.img.8bit, *[45](#page-44-0)*, [46,](#page-45-0) *[47](#page-46-0)* f.write.nii.array.to.img.float, *[45](#page-44-0)[–47](#page-46-0)*, [47](#page-46-0) fourDto2D, [48,](#page-47-1) *[81](#page-80-1)*, *[84](#page-83-1)* fps2diminfo, *[8](#page-7-0)*, [48](#page-47-1) gaussfilter1 *(*GaussSmoothKernel*)*, [50](#page-49-1) gaussfilter2 *(*GaussSmoothKernel*)*, [50](#page-49-1) GaussSmoothArray, [49,](#page-48-1) *[72](#page-71-0)*, *[77](#page-76-0)* GaussSmoothKernel, *[50](#page-49-1)*, [50,](#page-49-1) *[77](#page-76-0)* ica\_fmri\_JM *(*ICAspat*)*, [51](#page-50-0) ICAspat, [51,](#page-50-0) *[52](#page-51-0)* ICAtemp, *[51](#page-50-0)*, [52](#page-51-0) ijk2xyz, [53,](#page-52-1) *[85](#page-84-0)* jpeg, *[24](#page-23-0)* magicfield, [59](#page-58-0) mat34.to.TRSZ, [59,](#page-58-0) *[61](#page-60-0)* mat34.to.TZSR, *[60](#page-59-0)*, [60](#page-59-0) model.2.cov.func, [61](#page-60-0) model.2.est.gamma, [62](#page-61-0) N2G, [62,](#page-61-0) *[64](#page-63-0)[–70](#page-69-0)* N2G.Class.Probability, *[63](#page-62-0)*, [63,](#page-62-0) *[64](#page-63-0)[–70](#page-69-0)* N2G.Density, *[63,](#page-62-0) [64](#page-63-0)*, [64,](#page-63-0) *[65](#page-64-0)[–70](#page-69-0)*

N2G.Fit, *[63,](#page-62-0) [64](#page-63-0)*, [65,](#page-64-0) *[66](#page-65-0)[–70](#page-69-0)*

#### INDEX  $89$

N2G.Inverse, *[63](#page-62-0)[–65](#page-64-0)*, [66,](#page-65-0) *[67–](#page-66-0)[70](#page-69-0)* N2G.Likelihood, *[63](#page-62-0)[–66](#page-65-0)*, [66,](#page-65-0) *[67–](#page-66-0)[70](#page-69-0)* N2G.Likelihood.Ratio, *[63–](#page-62-0)[67](#page-66-0)*, [67,](#page-66-0) *[68–](#page-67-0)[70](#page-69-0)* N2G.Region, *[63](#page-62-0)[–67](#page-66-0)*, [68,](#page-67-0) *[69,](#page-68-0) [70](#page-69-0)* N2G.Spatial.Mixture, *[63–](#page-62-0)[68](#page-67-0)*, [68,](#page-67-0) *[70](#page-69-0)* N2G.Transform, *[63](#page-62-0)[–69](#page-68-0)*, [70](#page-69-0) nifti.quatern.to.mat44, [71](#page-70-0) non\_lin\_gauss\_smooth *(*NonLinearSmoothArray*)*, [71](#page-70-0) NonLinearSmoothArray, [71](#page-70-0)

orientation, [73](#page-72-0)

Q2R, *[58](#page-57-0)*, *[60,](#page-59-0) [61](#page-60-0)*, *[71](#page-70-0)*, [74,](#page-73-2) *[75](#page-74-0)*, *[85](#page-84-0)*

R2Q, *[58](#page-57-0)*, *[60,](#page-59-0) [61](#page-60-0)*, *[71](#page-70-0)*, *[74](#page-73-2)*, [74,](#page-73-2) *[85](#page-84-0)* read2byte\_v1\_JM *(*f.read.analyze.volume*)*, [30](#page-29-0) read4byte\_v1\_JM *(*f.read.analyze.volume*)*, [30](#page-29-0) read\_analyze\_header\_wrap\_JM *(*f.read.analyze.volume*)*, [30](#page-29-0) read\_nifti\_header\_wrap\_JM *(*f.read.nifti.header*)*, [31](#page-30-0) read\_nifti\_magic\_wrap *(*f.read.nifti.header*)*, [31](#page-30-0) readchar\_v1\_JM *(*f.read.analyze.volume*)*, [30](#page-29-0) readdouble\_v1\_JM *(*f.read.analyze.volume*)*, [30](#page-29-0) readfloat\_v1\_JM *(*f.read.analyze.volume*)*, [30](#page-29-0) reduction, *[5](#page-4-1)*, [75](#page-74-0) Sim.3D.GammaRF, [76](#page-75-0) Sim.3D.GRF, [77](#page-76-0)

sim\_grf *(*Sim.3D.GRF*)*, [77](#page-76-0) SmoothEst, [78](#page-77-0) spatial\_mixture *(*N2G.Spatial.Mixture*)*, [68](#page-67-0) st2xyzt, [80,](#page-79-1) *[86](#page-85-1)* swaptest\_wrap\_JM *(*f.read.analyze.volume*)*, [30](#page-29-0)

```
temporal_non_lin_gauss_smooth
        (NonLinearSmoothArray), 71
threeDto4D, 48, 81, 84
Threshold.Bonferroni, 82
Threshold.FDR, 82
```
Threshold.RF, *[10](#page-9-0)*, [83](#page-82-0) twoDto4D, *[48](#page-47-1)*, *[81](#page-80-1)*, [84](#page-83-1) write2byte\_JM *(*f.read.analyze.volume*)*, [30](#page-29-0) write2byteappend\_JM *(*f.write.analyze*)*, [41](#page-40-0) write8bit\_JM *(*f.write.analyze*)*, [41](#page-40-0) write8bitappend\_JM *(*f.write.analyze*)*, [41](#page-40-0) write\_analyze\_header\_wrap\_JM *(*f.write.analyze*)*, [41](#page-40-0) write\_nifti\_header\_wrap\_JM *(*f.write.analyze*)*, [41](#page-40-0) writefloat\_JM *(*f.write.analyze*)*, [41](#page-40-0) writefloatappend\_JM *(*f.write.analyze*)*, [41](#page-40-0) xyz2ijk, *[58](#page-57-0)*, [85](#page-84-0)

xyzt2st, *[80](#page-79-1)*, [86](#page-85-1)